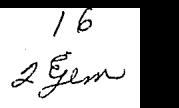

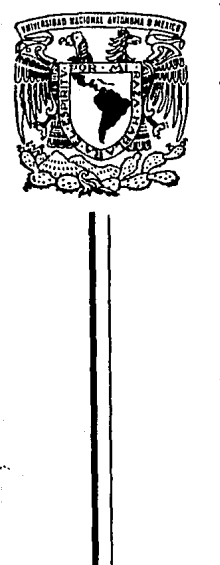

# UNIVERSIDAD NACIONAL AUTONOMA DE MEXICO

# FACULTAD DE CIENCIAS

# IMPLANTACION DE UN SISTEMA PARA ANALIZAR ESCENARIOS EN UN MODELO MATEMATICO DE ECUACIONES ALGEBRAICAS

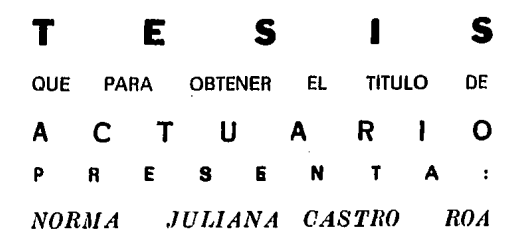

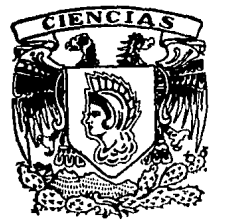

MEXICO D.F. AGOSTO 1994

TESIS CON FALLA DE ORIGEN

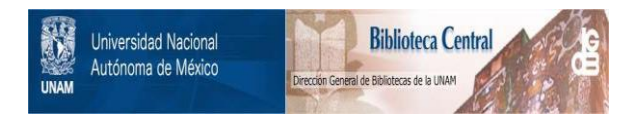

# **UNAM – Dirección General de Bibliotecas Tesis Digitales Restricciones de uso**

# **DERECHOS RESERVADOS © PROHIBIDA SU REPRODUCCIÓN TOTAL O PARCIAL**

Todo el material contenido en esta tesis está protegido por la Ley Federal del Derecho de Autor (LFDA) de los Estados Unidos Mexicanos (México).

El uso de imágenes, fragmentos de videos, y demás material que sea objeto de protección de los derechos de autor, será exclusivamente para fines educativos e informativos y deberá citar la fuente donde la obtuvo mencionando el autor o autores. Cualquier uso distinto como el lucro, reproducción, edición o modificación, será perseguido y sancionado por el respectivo titular de los Derechos de Autor.

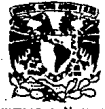

VNIVERSEAD NACIONAL AVTWMA DE  $MIXIO$ 

#### **M. EN C. VIRGINIA ABRIN BATULE** Jefe de la División de Estudios Profesionales

Facultad de Ciencias Presente

Los abajo l'irmantes, comunicamos a Usted. que habiendo reva.lo el lr&bajo de Tells que realfz{ó)ron....l.Lpuante(s) Nonna .n111ana Ca§tro Rqa

con número de cuenta a 8752725-8 con el Título:

"IMPLANTACION DE UN SISTEMA PARA ANALIZAR ESCENARIOS EN UN MODELO<br>MATEMATICO DE ECUACIONES ALGEBRAICAS".

Otorgamos nuestro Voto AprobeCorto y consideramos que a la brevedad deberi praeotar su Examen Profesional paraobu:nerel Utulode \_\_ \_,,,.,,"'tu,,,ar"'i"'º~-------

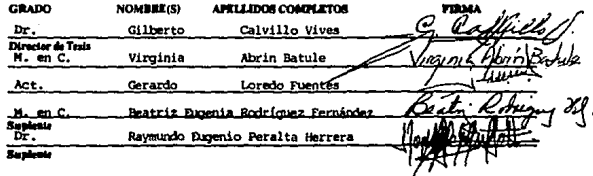

A mis padres por enseñarme a enfrenlar esta vida con trabajo, honestidad *y* amor; por siempre estar conmigo. Porque creen en mi, les dedico este trabajo de tesis, con todo el esfuerzo que representa.

A mis hermanos Rocio, José, Jesús *y* Yanelll por su increlble amistad, apoyo, respeto e Inmenso amor que me dan lodos los dlas, también para ustedes es esta tesis

Además dedico este trabajo a quienes también forman parte de mi vida:

A Josefina *y* Paty por entenderme *y* nunca dejarme sola, porque siempre están allí. Gracias por todos estos . años de amistad y cariño.

A José Manuel por darme todo tu apoyo *y* amor, porque estas ahí cuando te necesito.

A todos mis amigos de la universidad, en especial a Carlos *y* Tere, porque esta tesis es la conclusión de toda una carrera que llevé con ustedes de una forma increíblemente padre.

#### **AGRADECIMIENTOS**

Un agradecimiento a todas aquellas personas que creyeron en mi y fueron pacientes con migo. A toda ta gente que de una u otra manera mostró interés en mi trabajo, siempre con una palabra de ánimo que me ayudó a que esta tesis llegara a su fin.

Al Dr. Gilberto Calvillo por su gran paciencia durante todo este tiempo, su acertada dirección y su disposición para la realización de este trabajo.

Al Dr. Pablo Barrera por su apoyo incondicional al brindarme el material necesario para poder realizar la programación que se incluye en este trabajo.

AJ Dr. Raymundo Peralta por el apoyoa en Ja programación del sistema y la revisión de esta tesis.

A Jos profesores Virginia Abrln, Gerardo Loredo y Bety Rodriguez por el tiempo dedicado a este trabajo; por sus observaciones y correcciones hechas al mismo.

Un especial agradecimiento al Dr. Manuel Galán por su siempre interés en este trabajo, su tiempo y gran apoyo brindados para Ja realización del mismo.

A las personas del Banco de México, por su apoyo y su tiempo.

# IMPLANTACION DE UN SISTEMA PARA ANALIZAR ESCENARIOS EN UN MODELO MATEMATICO DE ECUACIONES ALGEBRAICAS.

·,::

## **INDICE**

# CAPITULO 1

## INTRODUCCION

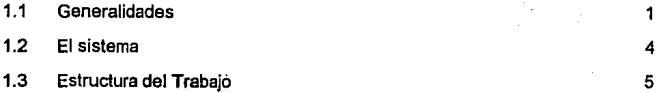

### CAPITULO 11

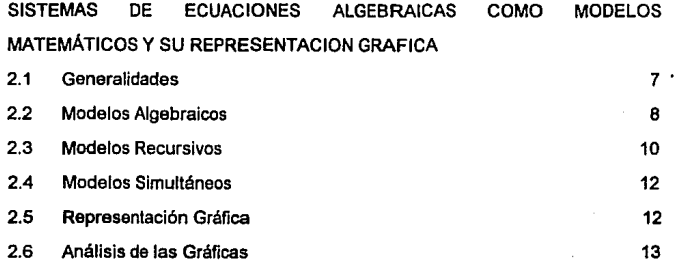

# CAPITULO 111

 $\ddot{\phantom{0}}$ 

## ANALISIS CUALITATIVO DE MODELOS USANDO TEORIA DE GRAFICAS 3.1 Introducción

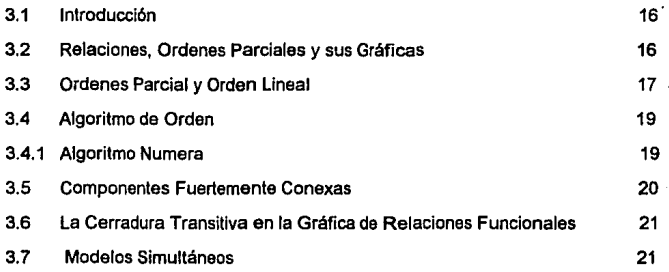

**INDICE** 

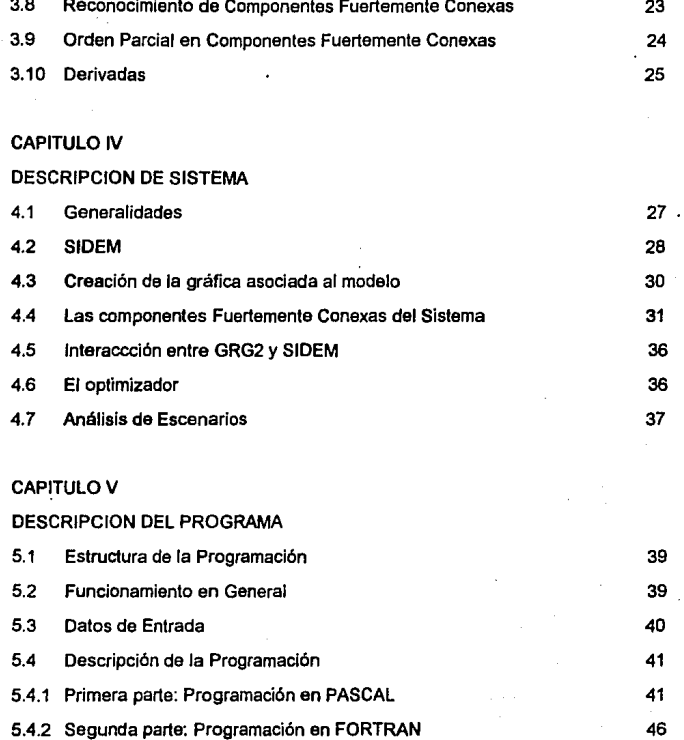

## **INDICE**

# CAPITULO VI

## APLICACION DEL SISTEMA

- 6.1 El Modelo
- 6.2 La gráfica
- 6.3 Archivos para SIDEM
- 6.4 Soluciones *y* Escenarios

**CONCLUSIONES** 

APENDICE A

Código de máquina

APENDICE B

Definiciones

BIBLIOGGRAFIA

### **CAPITULO 1**

#### **INTRODUCCION.**

### 1.1 GENERALIDADES.

El objetivo de este trabajo de tesis, es crear un sistema de simulación determinlstica (SIOEM), para resolver diferentes modelos matemáticos, basados en sistemas de ecuaciones algebraicas. Este sistema nos ayudará a analizar diferentes escenarios que el usuario pueda crear, sujeto obviamente, a las restricciones mismas del problema.

El SIDEM esta enfocado a diferentes tipos de usuarios sean estos economistas, matemáticos, etc.; la manera de interactuar con el sistema es muy amigable brindando al usuario la facilidad de crear diferentes escenarios. Los modelos se especifican usando archivos de datos.

El SIDEM propuesto posee dos propiedades que debemos mencionar ya que facilitan el trabajo de especificación *y* de resolución del problema, estas son:

• Desde el punto de vista de la especificación del modelo, el sistema permite definir a este, mediante un sistema de ecuaciones de la forma

 $y=f(y,x)$ 

sin importar el orden en el que dichas ecuaciones se introducen.

Desde el punto de vista del análisis, el sistema permite especificar valores predeterminados o "metas'', ajustando el valor de otras variables para llegar a la meta propuesta.

Para hacer su trabajo este sistema usa teoría de gráficas, lo cual es muy ventajoso porque la creación de la gráfica del modelo ayuda en el proceso de solución ya que a esta le podemos aplicar diferentes procedimientos, para manejar los datos del problema y de esta manera solucionar *y* analizar sus resultados.

Para dar solución al modelo, tomamos en cuenta las ecuaciones mencionadas, que en general constan de variables exógenas, endógenas *y* de control, mismas que forman las relaciones funcionales del sistema. Una vez que el sistema ha definido estos datos, tomando en cuenta si las variables endógenas dependen de otras variables endógenas, creamos la gráfica del modelo representando con nodos cualquiera de los tipos de variables y con arcos la dependencia entre cada una de estas variables.

Ya elaborada la gráfica, podemos aplicar el método de búsqueda primero a profundidad para encontrar un ordenamiento parcial sobre los nodos de la misma. Con este ordenamiento es posible recorrer la gráfica y buscar los ciclos formados dentro de esta, y así definir cuales y cuantas componentes fuertemente conexas existen en la gráfica y el orden que estas tienen.

Con la información obtenida de la gráfica, es posible plantear la solución al sistema de ecuaciones del problema de la siguiente manera:

- 1. Tomamos las componentes fuertemente conexas del sistema *y* el orden parcial de la gráfica.
- 2. De acuerdo a esto se ordenan las ecuaciones de manera que: en primer lugar se encuentran las ecuaciones de variables endógenas que únicamente estén formadas por variables exógenas; en segundo lugar a . las ecuaciones de variables endógenas que se encuentran en la primera componente fuertemente conexa; en seguida las ecuaciones de la segunda componente conexa *y* así sucesivamente.
- 3. Se da una primera solución o "solución parcial" para las variables que dependen únicamente de variables exógenas y para las variables en la primera componente fuertemente conexa.
- 4. Se sustituyen los valores obtenidos en la primera soluclón parcia! del sistema general, se resuelve nuevamente *y* se obtiene una segunda "solución parcial", incluyendo ahora en estos resultados a las variables de la segunda componente fuertemente conexa y a las variables que estando fuera de componentes dependen de variables en la primera componente. Este procedimiento se repite hasta agotar las ecuaciones del sistema.
- 5. Cuando se ha dado solución a todo el sistema, se da por terminado el proceso.

Ya concluida la primera parte del sistema, se da entrada a la consulta de cuadros *y* al análisis de escenarios nuevos, los cuales son creados por el usuario según sus necesidades *y* objetivos.

 $\mathbf{a}^{\mathbf{\cdot}}$ 

Esta segunda parte corresponde a un análisis de sensibilidad, ya que podemos · observar el cambio registrado en una variable v1 ante un cambio en la variable v2, cuando v1 depende de v2.

### 1.2 EL SISTEMA

La herramienta desarrollada para este trabajo, es un programa de computadora, el cual resulta muy sencillo de manejar. Este contiene los procedimientos para crear, en base a los datos del problema, su gráfica respectiva y encontrar las componentes fuertemente conexas de ésta.

Se resuelve el sistema de la forma ya Indicada, mostrando la solución en cuadros con además la posibilidad de analizar los datos del problema por medio de los diferentes escenarios que se pueden crear, fijando metas *y* dejando libres otras variables siendo esto de gran utilidad.

Este sistema representa ventajas: en problemas en donde el número de variables involucradas es grande, el elaborar la gráfica a mano llevarla bastante tiempo, *y*  aún mas el tratar de aplicar cualquier procedimiento a la misma. Con esto el proceso de analizar diferentes escenarios se toma sencillo.

Este sistema debe ser visto como un sistema de ayuda para la resolución de problemas algebraicos grandes.

Los lenguajes usados en la programación del sistema fueron PASCAL *y*  FORTRAN. PASCAL se usó para el manejo de datos *y* creación de la gráfica del problema y FORTRAN se usó ya que el algoritmo de solución que se usa es el del paquete GRG2.

### 1.3 ESTRUCTURA DEL TRABAJO.

Este trabajo está estructurado de Ja siguiente manera.

En el capitulo JI describimos en general, Jos tipos de modelos *y* sus partes. Definimos a Jos modelos recursivos *y* los modelos simultáneos, Ja representación gráfica de modelos algebraicos *y* el análisis de éstas.

En el capitulo JJI definimos el orden topológico *y* mencionamos el algoritmo para sumergir un orden parcial en un orden lineal. Se da Ja Interpretación de Ja cerradura transitiva en gráficas. Se explica que son las componentes fuertemente conexas y como encontramos éstas en una gráfica. Por último se menciona el cálculo de derivadas en un modelo recursivo.

En el capítulo IV se da la descripción del sistema. Aquí vemos la relación de los modelos y los algoritmos que se que se mencionaron en los capítulos anteriores y la manera en que estos se relacionan con el sistema creado para esta tesis. También se da una referencia del optimizador utilizado.

La descripción del programa se da en el capítulo V, ahí se menciona, a grandes rasgos, el funcionamiento de subrutinas, funciones *y* procedimientos usados en la programación, tanto de la primera parte programada en PASCAL, como de la segunda parte programada en FORTRAN. El código de máquina se puede consultar en el apéndice A de este trabajo.

Un ejemplo resuelto con este sistema se da en el capítulo VI. Dando un ejemplo de Jos archivos de datos, con solución *y* diferentes escenarios.

En el apéndice B se dan algunas descripciones básicas de redes.

En conclusión, eJ objetivo de esta tesis es el de proporcionar una herramienta para poder analizar modelos matemáticos bajo diferentes escenarios, la manera en que Jo hacemos es usando teoría de gráficas, sin profundizar en esta.

#### **CAPITULO II**

# SISTEMAS DE ECUACIONES ALGEBRAICAS COMO MODELOS MATEMATICOS Y SU REPRESENTACION GRAFICA.

### 2.1 GENERALIDADES.

Cuando queremos dar la definición de modelo, encontramos que ésta podría variar dependiendo del campo en el que estamos trabajando. En general podemos decir que un modelo es la representación de un fenómeno dado.

Tomemos aquellos fenómenos llamados fenómenos de sistemas reales. El fenómeno de un sistema real es representado por un modelo de tal manera que éste puede explicar al fenómeno, predecirlo y controlarlo. (7).

Dos características que un modelo debe tener son: 1) que sea realista y 2) que sea manejable. Que sea realista significa que el modelo debe de representar razopablemente al sistema que está modelando, esto es, debe de Incorporar los princjpales elementos del fenómeno en representación; cuando hablamos de manejabllidad, generalmente está involucrado el proceso de idealización, incluyendo la eliminación de influencias que nos parezcan despreciables; se trata de poder obtener resultados del modelo. Estas dos características importantes se deben de aplicar cuidadosamente, pues el proceso de idealización podría hacer al modelo tan poco realista que no tuviera poder de explicación o de predicción, y por otra parte el nivel de complejidad de un modelo muy realista podría significar la inutilidad del mismo, debido a su poca manejabilidad.

#### 2.2 MODELOS ALGEBRAICOS.

Los modelos se pueden clasificar de acuerdo a su área de aplicación o bien de acuerdo a su estructura formal. Así podemos hablar de modelos Económicos, Físicos, Biológicos, etc., pero también de modelos de optimización, de ecuaciones diferenciales, de ecuaciones algebraicas, etc...

En esta tesis estamos Interesados en modelos basados en ecuaciones algebraicas para cualquier área del conocimiento, aunque cabe mencionar que la principal motivación se deriva de modelos económicos y econométricos.

Debido a esto, parte de la nomenclatura usada en este trabajo proviene del argot económico.

Un modelo algebraico consta de un conjunto de variables y un conjunto de ecuaciones que indican la relación existente entre las variables; cada ecuación tiene un significado y función determinada en el modelo. Las ecuaciones pueden ser lineales o no lineales.

Dursnte largo tiempo, se usaron en economia modelos geométricos. Estos usan diagramas para indicar la relación existente entre las variables de determinada situación económica.

En general un sistema algebraico tiene ventajas sobre un modelo geométrico, algunas de éstas son: la facilidad de manejo (por ejemplo obtener derivadas), la capacidad para aumentar el número de variables y el número de ecuaciones, la libertad de actuar sin tener restricción a cierto número de dimensiones, la posibilidad de variar en tamaño y la capacidad para generalizar el modelo.

Por conveniencia adoptaremos aquí la clasificación de las variables usada por Jos economistas, esta es en variables exógenas, variables endógenas *y* variables de control. A continuación definiremos cada uno de estos elementos.

El modelo determina los valores de ciertas variables ílamadas variables endógenas, estas son en conjunto las variables dependientes del modelo, las cuales se determinan por medía de ras relaciones del mismo.

Los valores de las variables exógenas, se determinan fuera del sistema y no dependen del usuario del modelo. Ellas afectan al sistema mas no son afectadas por el sistema.

Las variables de control son desde el punto de vista matemático, parecidas a las exógenas ya que su valor no es determinado por medio de las relaciones del modelo. La diferencia con las exógenas, es que el valor de estas puede ser modificado por el usuario del modelo para controlar el comportamiento del sistema.

Por último los modelos contienen ciertas funciones, las cuales están previamente determinadas y relacionan las variables exógenas y de control con las variables endógenas. En modelos algebraicos podemos encontrar una gran variedad de formas funcionales.

Los modelos que se usarán en este trabajo son de la forma:

(1)  $y_i = f_i(X, Y)$  i=1,...,m. con  $X = (x_1, ..., x_n)$   $\in R^n$  y  $Y = (y_1, ..., y_m) \in R^m$ 

en donde:

X **es** un vector de n veriables exóganas *y* de control

Y es un vector de m variables endógenas *y* 

fi son funciones que definen a las variables endógenas.

Tomando la estructura general del modelo algebraico *y* de acuerdo a la definición de cada una las variables, podemos clasificar los modelos en 2 grupos:

- Modelos recursivos

- Modelos simultáneos

Definiremos ambos modelos.

### 2.3 MODELOS RECURSIVOS.

Definimos a los modelos recursivos como aquellos de la forma:

(2)  $y_i = f_i(X, y_1, ..., y_{i-1})$   $i = 1, ..., m$ .

**En** este modelo para poder llegar a una solución, la variable endógena **1** está en función de las variables exógenas *y* de las **(1-1)** variables endógenas anteriores.

Es decir, en un modelo recursivo, cada variable endógena puede ser determinada en términos de una función, de variables exógenas, de variables de control *y* de variables endógenas previamente determinadas.

Dicho de otra manera, en un modelo recursivo las ecuaciones se pueden ordenar de tal forma (he aqui la importancia del orden) que podemos resolver el sistema por sustitución a partir de los valores conocidos, es decir, no se podrá llegar a Yk si no se tiene el valor de **Yk-1** ·

ID

Cabe mencionar que en la práctica las variables pueden tener nombres arbitrarios y las relaciones del modelo pueden aparecer en un orden también arbitrario . Esto hace que no sea obvio ver si un modelo es recursivo o no. Este problema se analizará en detalle en el próximo capítulo.

Si desarrollamos (2) para cada una de las y obtenemos el sistema (3) con la siguiente estructura:

 $y_1 = f_1(X) = F_1(X)$  $y_2 = f_2(X, y_1) = f_2(X, F_1(X)) = F_2(X)$ 

 $y_m \equiv f_m(X, y_1, y_2, \ldots y_{m-1}) = f_m(X, F_1(X), F_2(X), \ldots, F_{m-1}(X)) = F_m(X)$ 

Al desarrollar las ecuaciones del modelo recursivo de esta manera podemos llegar a expresar el modelo en la forma reducida:

 $Y_i = F_i(X)$   $i = 1,...,m$ .

La forma reducida de un modelo recursivo es importante, porque en él se muestra exp/lcitamente la relación de cada variable endógena con las variables exógenas. En particular es posible calcular la variación de Ja i-éslma variable endógena al variar la j-ésima variable exógena mediante la derivada  $\frac{dF_i}{dt}$ . Este tema se trata

brevemente en el capítulo siguiente.

### 2.4 MODELOS SIMULTANEOS.

Definimos un modelo simultáneo como:

(4) 
$$
y_i = f(X, y_1, ..., y_m)
$$

es decir la variable endógena 1 está en función de variables exógenas *y*  cualquiera de las **m** variables endógenas, la posible dependencia de *y¡* con Yk *y*  al mismo tiempo de Yk con y¡, hacen del modelo un modelo simultáneo.

En este caso no es posible encontrar un orden de las ecuaciones en (4) que permita calcular secuencialmente el valor de cada una de las variables endógenas. Así mismo, tampoco es posible mediante el procedimiento de la sección anterior, obtener la forma reducida del modelo.

Un problema interesante en un modelo simultáneo es encontrar que tan localizada o generalizada es la simultaneidad. Este problema también se trata en el capitulo 111.

### 2.5 REPRESENTACION GRAFICA.

Dado un modelo algebraico en la forma descrita en este capítulo, se le asocia una · gráfica G = **(V,A)** donde V={v1 , ... ,vm} es el conjunto de nodos o variables de todo tipo *y* A={a1, ... ,ap} es el conjunto de arcos, formado por aquellas parejas de vértices (u,v) donde v depende de **u;** es decir, existe una relación de la forma **v=f( ... ,u, ... ).** 

A esta gráfica la llamaremos la gráfica de relaciones funcionales del modelo, o simplemente gráfica funcional.

Ejemplo:

Sean v1 y v6 las variables exógenas y sean v2,..., v5 las variables endógenas. La forma funcional del modelo algebraico asf como fa representación gráfica, se dan a continuación:

 $v2 = f<sub>2</sub>(v1 v3, v4)$  $v3 = f_3(v4)$  $v4 = f_4(v3, v6)$  $v5 = f_5(v2,v6)$ 

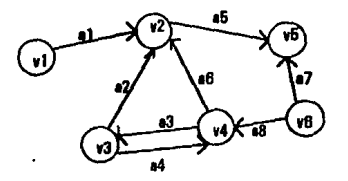

### 2.6 ANALJSJS DE LAS GRAFICAS

La gráfica funcional de un modelo captura la estructura del mismo pero no su forma funcional. Es decir, refleja cuales son fas relaciones de dependencia entre las variables, pero no la forma especifica de fa misma. Sin embargo esta estructura será suficiente para distinguir entre modelos recursivos *y* modelos simultáneos.

Si la gráfica es aclcllca, es decir no tiene ciclos dirigidos, el modelo es recursivo !71. El ordenamiento de las ecuaciones mencionado en la sección 2.3 corresponde en la gráfica a ordenar topológlcamente sus nodos. La descripción de este orden se describe en el siguiente capltulo.

La simultaneidad de un modelo corresponde a la existencia de ciclos dirigidos en su gráfica funcional.

SI en la gráfica existen ciclos dirigidos, se puede llegar a otra forma canónica obteniendo las componentes fuertemente conexas del sistema *y* además ordenando dichas componentes.

Dos ejemplos de gráficas, uno de modelos recursivos *y* uno de modelos simultáneos, se muestran a continuación.

Considérese el modelo recursivo siguiente:

$$
y_1 = f_1(x_1)
$$
  
\n
$$
y_2 = f_2(x_2, y_1)
$$
  
\n
$$
y_3 = f_3(x_3, y_2)
$$
  
\n
$$
y_4 = f_4(x_2, y_2)
$$
  
\n
$$
y_5 = f_5(y_3, y_4)
$$

De acuerdo a este sistema podemos dibujar la gráfica, que resulta acíclica, correspondiente como se muestra a continuación:

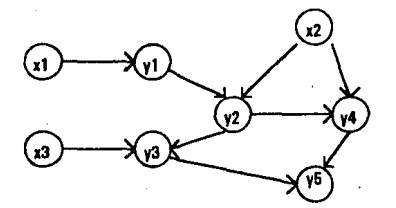

Por otra parte considérese el sistema;

Y1 = f1 (x1, x2, Y2) Y2 = f2(J<3, Y1) Y3 = fa(x5, Y1o Y 4) Y4 = f4(X4, Y2. y3)

Siguiendo este sistema podemos dibujar la gráfica correspondiente; esta tiene dos ciclos como se muestra en la siguiente figura;

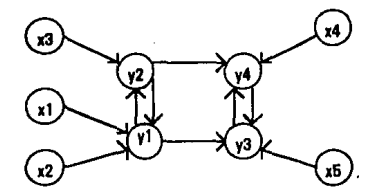

**En** este caso **y1 y y2** forman urta componente fuertemente conexa y **y3 y y4** . forman otra.

### **CAPITULO 111**

### **ANALJSIS CUALITATIVO DE MODELOS USANDO TEORIA DE GRAFICAS**

### 3.1 INTRODUCCION.

En el capltulo anterior se estableció la representación de la estructura de un modelo algebraico mediante su gráfica funcional. En este capltulo se presentan diversos algoritmos para gráficas que son útiles para analizar *y* explotar los modelos algebraicos mediante la mencionada representación.

En la primera parte del capltulo se presentan los algoritmos sin ninguna mención a los modelos. En la segunda parte se explica la utilidad de cada uno de ellos en la explotación de los modelos algebráicos.

3.2 RELACIONES, ORDENES PARCIALES Y SUS GRAFICAS.

Para facilitar Ja exposición de algunos conceptos se usará el lenguaje de relaciones *y* ordenes parciales.

Una relación **R** sobre un conjunto V es un subconjunto del producto cartesiano VxV.

A cada relación **R** sobre **V** le corresponde una gráfica G=(V,A) donde los arcos de G son precisamente los elementos de **R.** 

La cerradura transitiva de una relación **R** es Ja relación **r(R)** tal que **(u,v) e r(R)**  si y solo si, para todo u≠y existe en la gráfica asociada, una trayectoria de u a **v**.

### 3.3 ORDEN PARCIAL Y ORDEN LINEAL.

Definimos un orden parcial P=(V,(p) sobre un conjunto V como una relación (p entre los elementos de V, que satisface las siguientes propiedades para x, v, z que pertenecen a V:

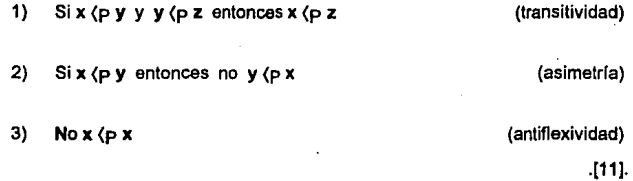

Debido a la transitividad y asimetrfa, la digráfica asociada a un orden parcial, es una gráfica acíclica.

Hemos visto como asociar a una relación una digráfica. Es claro que el proceso. lnvetso también es posible. En efecto, a cualquier digráflca que no contenga arcos paralelos se le asocia una relación en la forma natural.

Una relación R cuya gráfica asociada es aclclica, puede extenderse a un orden parcial tomando su cerradura transitiva. Dicho orden será llamado el orden inducido por R.

Definimos un orden lineal  $L = (S_i)$  como un orden parcial en el cual cualesquiera dos elementos u y v diferentes entre si son comparables, es decir, u ( v o v { u.

lnmersion de un orden parcial en uno lineal.

Decimos que el orden parcial P está inmerso en el orden lineal L si todos los elementos de P están en L *y* además u (p v implica u (L v.

### 3.4 ALGORITMO DE ORDEN

Definimos a  $\mathbf{v} \in \mathbf{V}$  como un elemento minimal del orden parcial P, si no existe  $\mathbf{u} \in$ V tal que u (p v.

Los elementos del conjunto V se pueden ordenar linealmente de diferentes maneras. Para obtener uno de los posibles ordenamientos, se toma un elemento mlnlmal v el cual no es precedido por otro elemento de V *y* lo ponemos a la cabeza de la lista (siempre existe uno con dichas caracteristicas, de no ser así existiría un ciclo dirigido en la gráfica), borramos el elemento v del conjunto V, así como los arcos que salgan de él. El nuevo conjunto V sigue parcialmente ordenado, por lo tanto usamos el mismo algoritmo hasta dejar V vacío. De esta manera obtenemos un orden lineal, sobre los elementos de V. [11].

Para encontrar un elemento minimal de P se usará la gráfica asociada al orden.

Definimos la vecindad exterior de un vértice  $v \in V$  como:

$$
\delta^+(v) = \{(v, w) \in A : w \in V\}
$$

es decir la vecindad está formada por el conjunto de arcos (v,w) tales que *v* { w.

Definimos la vecindad Interior de un nodo v como:

$$
\delta'(v) = \{(u,v) \in A : u \in V\}
$$

os decir la vecindad está formada por el conjunto de arcos (u,v) tales que u ( v.

Dados estos conceptos podamos ahora definir fuente como un nodo v tal que su vecindad exterior es  $\neq \emptyset$  y su vecindad interior =  $\emptyset$ .

Es decir una fuente es un nodo dal cual salen arcos y adamés ningún arco entra a esta nodo.

### 3.4.1 ALGORITMO NUMERA

Con las definiciones dadas, podemos ahora describir un algoritmo, al cual numera los n nodos da la gréfica G de la siguiente manera: se la asigna el nivel 1 a un nodo y que sea fuente, se elimina este nodo de la gráfica y se busca un nodo que . ahora sea fuente, a este se le asigna el nivel 2 y así sucesivamente hasta asignar el nivel n al último nodo del cual que no salgan mas arcos.

El código as el siguiente:

### PROCEDIMIENTO NUMERA

 $i \leftarrow 1$  $K + V$ while  $K \neq \emptyset$  do bagin

take one ve K

```
while \delta^*(v) \neq \emptyset do
begin
end 
         find (u,v) \in Av \leftarrow uI(v) = ii + 1K \leftarrow K - \{v\}
```
End

### 3.5 COMPONENTES FUERTEMENTE CONEXAS

SI la gráfica de una relación **R** no es acíclica, dicha relación no se puede extender a un orden parcial; sin embargo se pueden ubicar las regiones de fa relación en las que falta la transilividad y/o Ja asimetría.

Para hacer esto, se toma nuevamente la cerradura transitiva **f(R)** de la relación **R.** Esta relación **r(R).** puede partirse en dos relaciones S y **T.** La relación S es la parte simétrica de  $\Gamma(R)$  y T es el complemento que llamaremos la parte transitiva.

La relación S es una relación de equivalencia sobre V si se postula la reflexividad de la misma. Las clases de equivalencia de S corresponden a las Componentes Fuertemente Conexas de la gráfica G de **R** y los elementos de **T** corresponden a los arcos de G que unen dichas componentes.

La digráfica cociente G/S tiene como vértices las clases de equivalencia de S y como arcos los elementos de T. Esta gráfica es acíclica y por tanto se pude ordenar linealmente como se Indicó en la sección anterior.

3.6 LA CERRADURA TRANSITIVA EN LA GRAFICA DE RELACIONES FUNCIONALES.

Por definición de cerradura transitiva tenemos que si u depende de v y v depende de w entonces u depende de Yf, cumpliéndose la transitividad del orden parcial. Es decir, el arco (w,u) cumple la función de la trayectoria Twu en G uniendo al nodo w con el nodo u; con esto vemos que la dependencia funcional define un orden parcial.

Observación. Si el modelo no es recursivo, no se cumple la transitividad.

#### 3.7 MODELOS SJMUL TANEOS.

Como mencionamos en el capitulo anterior, podemos dividir los modelos en recursivo y simultáneos, en estos últimos nos enfocaremos en esta sección.

Veamos ahora como se define una componente fuertemente conexa en términos de gráficas. Sea G =(V,A) una gráfica dirigida. Podemos particionar a V, los vértices de G, en clases de equivalencia VI, i=1,..,r, tal que los vértices vi y vj están en la misma clase de equivalencia, si existe un camino de vi a vj *y* un camino de vj a vi.

A las clases obtenidas V1,..., Vr, se les llama componentes fuertemente conexas de la gráfica G, o equivalentemente, las r gráficas inducidas denotadas por Gi={Vi,Ai) son llamadas componentes fuertemente conexas de G [4].

También podemos definir a las componentes fuertemente conexas por relación de equivalencia. Es posible establecer un orden para todos dos elementos u y v s V;

con este orden se pueden determinar tres casos diferentes (el símbolo  $\approx$ representa "equivalencia"):

1) u<v

2) v<u

3) u=v

En el caso 1) tenemos que u<v si existe un trayecto  $T_{\text{UV}}$  pero no existe trayectoria Tvu.

En el caso 2) es similar existe una trayectoria  $T_{\rm W1}$  pero no una trayectoria  $T_{\rm UV}$ 

En el caso 3) tenemos que u $\equiv v$  si existe una trayectoria T<sub>11V</sub> y además una trayectoria T<sub>VU.</sub> Para afirmar 3) demostraremos la siguiente propuesta:

Propuesta:

u y v forman una relación de equivalencia.

Demostración:

Sean u y v elemento distintos de V. Como u≠v entonces podemos unir estos elementos con un arco (u,v) que es equivalente a una trayectoria  $T_{\text{univ}}$ ; de la misma manera unimos y por reflexividad, y y u con un arco (y,u) equivalente a . una trayectoria T<sub>vu</sub>

Vemos que existen dos arcos (u,v) $\neq$ (v,u), por lo que existen dos trayectorias  $T_{UV}$  $T_{VU}$ , lo que implica un orden definido como u<v y v<u.

Ya que existen dos trayectoria y ambas condiciones de orden se cumplen entonces afirmamos que existe la relación de equivalencia entre los elementos u y ve V.

A los elementos de la partición de V inducida por la relación de equivalencia, se les llaman componentes fuertemente conexas. Cada componente fuertemente conexa represente un subsistema en el cual cada variable depende de todas las otras variables del subsistema.

El sistema puede resolverse por partes, dando solución a los sistemas dados por las componentes en el orden obtenido por el algoritmo.

Se dice que una gréfica es fuertemente conexa, si todos los vértices y aristas de la gráfica, forman parte de una y solo una componente fuertemente conexa.

### 3.8 RECONOCIMIENTO DE COMPONENTES FUERTEMENTE CONEXAS

. Un método para encontrar componentes fuertemente conexas, es la ''búsqueda primero a profundidad", el cual es un método de visita a todos loa vértices de una gráfica.

Búsqueda primero a profundidad en digráficas.

La búsqueda primero a profundidad se realiza de la siguiente manera: seleccionamos el vértice v y lo visitamos, seleccionamos cualquier arista (v,w) que salga de v y visitamos w, supongamos en general que x es el vértice visitado más recientemente, la búsqueda continúa seleccionando y explorando aristas (X.Y) que salgan de x. Después de acabar con las aristas que salen de y,

regresamos a **x** aunque queden aristas dirigidas hacia **y** sin haber entrado a la búsqueda. El proceso de seleccionar arcos inexplorados continúa hasta que la lista de arcos se acaba. El método de visitar vértices es llamado búsqueda primero a profundidad, ya que sigue buscando hacia adelante (mas profundo) tanto como sea posible. [1].

Si la búsqueda primero a profundidad se realiza en una gráfica conexa, cada vértice será visitado y cada arista examinada.

Si la gráfica no es conexa, es decir, no está conectada entonces cada componente de la gráfica será analizada por separado. En este caso una vez terminada la búsqueda de una componente conexa, se selecciona cualquier otro vértice no visitado y se empieza nuevamente la búsqueda.

### 3.9 ORDEN PARCIAL EN COMPONENTES FUERTEMENTE CONEXAS

Ya descrito el orden parcial, la Importancia que éste tiene en los modelos y una vez definidas las componentes fuertemente conexas, definiremos el orden parcial en componentes fuertemente conexas de la siguiente manera:

Sean **C1,C2, .... ,Ck** las componentes fuertemente conexas de **G.** Se toma la componente CI de donde no salgan arcos de ninguno de sus vértices a ninguno de los vértices de las componentes restantes. Renumeramos a ésta componente con **C1,** repetimos el mismo procedimiento de tal manera que no haya arcos de ningún vértice de **C2** a ningún vértice de las restantes k·2 componentes y así sucesivamente [4]. Es decir **C1** será la ultima componente a resolver en un sistema previamente ordenado en componentes fuertemente conexas.

### 3.10 DERIVADAS

En esta sección nos enfocaremos en el modelo recursivo descrito en el capitulo anterior.

Tomemos el sistema (3) que define un modelo recursivo. Expresamos la gráfica G de relaciones funcionales del sistema definida con las siguientes características:

 $(y<sub>i</sub>, y<sub>i</sub>) \in A$ 

 $y_i = f_i(...y_i...).$ 

Definimos ahora el "peso" sobre el arco (y<sub>i</sub>,y<sub>i</sub>) como  $\partial i/\partial y$ <sub>i</sub>, evaluada en un punto  $x^{0} = [x_1^{0}, x_2^{0}, ..., x_n^{0}].$ 

A la red formada por la gréfica G se le conoce como "red de derivadas parciales del sistema" [10).

Digamos ahora que nos interesa conocer la variación del valor de la función, al variar el valor de una variable exógena, mas aún queremos conocer la variación del modelo al variar el conjunto de variables exógenas. Esto es, queremos conocer la derivada del modelo.

Tomemos la forma reducida del sistema, Ym = F(X) y obtenemos su derivada  $\partial$ F/ $\partial$ X, la cual definimos como una expresión de la regla de la cadena de la siguiente manera:

$$
\frac{\partial F}{\partial X} = \sum_{T \in \mathbf{T}} \prod_{(i,j) \in \mathbf{T}} \frac{\partial \hat{\mathbf{l}}}{\partial x \hat{\mathbf{j}}}
$$

En donde T es la trayectoria de *i* a j y T es el conjunto de trayectorias del sistema.

Para calcular la parcial de F con respecto a la variable X se multiplican las parciales asociadas a los arcos de cada trayectoria del nodo xi con el nodo yi y se suman los productos sobre todas las travectorias que unen estos nodos. Si no existe una trayectoria del nodo x<sub>i</sub> al nodo y<sub>i</sub>, entonces  $\partial i/\partial x_i = 0$  [10].

Esto es si el arco  $(x_i, y_i)$  no existe entonces tampoco existirá el peso que se le asignó, lo que es lo mismo el peso es O. Asl si multiplicamos los pesos sobre la trayectoria que une x¡ con Yi este producto es igual a cero, pues no habrá dependencia sobre la variable Xj· Al hacer la suma sobre todas las trayectorias esta nos dará la variación total del modelo.
### CAPITULO IV

### DESCRIPCION DEL SISTEMA

### 4.1 GENERALIDADES

En los primeros capítulos presentamos diferentes tipos de modelos y sus caracterfsticas; también se mencionó brevemente a SIDEM como un sistema para analizar diferentes situaciones sobre un modelo dado. En esta capftulo se presenta detalladamente a SIDEM, describiendo el funcionamiento de este para abordar diferentes tipos de modelos.

La estructura funcional de SIDEM se muestra en el siguiente diagrama de flujo.

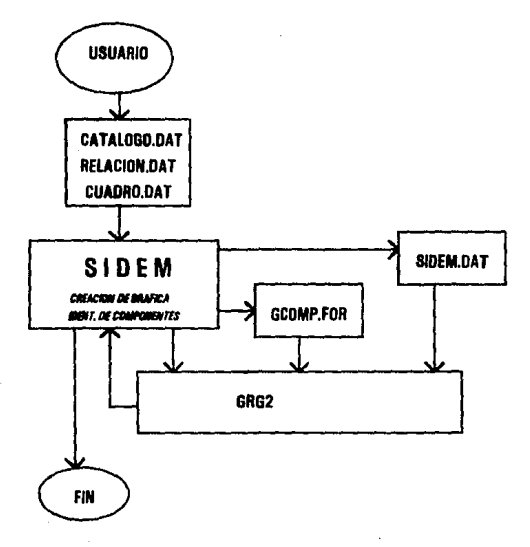

Para ejecutar SIDEM el usuario tiene que proveer 3 archivos de datos: CATALOGO.DAT, RELACION.DAT Y CUADROS.OAT. El primero contiene como su nombre lo Indica el catálogo de los nombres de las variables incluidas en el modelo, además incluye en el caso de variables exógenas el valor numérico de estas. En el segundo archivo, RELACION.DAT se describen las ecuaciones que definen al modelo *y* por último en el archivo CUADROS.DAT se incluyen los titulas de los cuadros de resultados Indicando adicionalmente que variables van a ser presentadas en cada cuadro. El formato detallado de cada uno de los archivos se describe en el siguiente capítulo.<sup>1</sup>

Una vez creados estos tres archivos, se procede a ejecutar SIDEM. Lógicamente SIDEM realiza los siguientes tres pasos; primero crea la gráfica asociada al modelo, segundo determina la estructura de las componentes fuertemente conexas y por último resuelve el sistema. En las siguientes secciones se describen estos tres pasos.

## 4.2 'SIDEM

SIDEM, es un paquete que permite realizar "simulaciones determinísticas", de una situación que ha sido modelada mediante un sistema de ecuaciones (en general no lineales).

En SIDEM los sistemas de ecuaciones pueden ser tanto para modelos recursivos como para no recursivos. Precisamente una de las características de SIDEM es identificar si el modelo en estudio es recursivo o simultáneo, con la finalidad de obtener ur,a solución mediante un tratamiento adecuado.

<sup>1</sup> Un ejemplo de estos archivos se muestra en el capitulo VI.

La estructura de las ecuaciones *y* las variables de los sistemas que usa SIDEM son las mismas que se describieron en el capitulo 11, tanto para problemas recursivos como para problemas simultáneos. Esto es, se emplean ecuaciones de la forma  $y_i = f_i(x,y)$ . Adicionalmente se supondrá que las funciones f<sub>i</sub> son diferenciables.

SIDEM es un sistema capaz de analizar un modelo algebraico, procesar los datos *y* resolver el sistema; además facilita el análisis de diferentes escenarios que el usuario quiera estudiar.

Para facilitar la exposición introduciremos algunas definiciones *y* notación.

Cabe hacer la observación que cada una de las funciones del sistema (2) presentado en el capitulo 11 tienen por lo general menos argumentos de los Indicados en dicho sistema. Tomando en cuenta lo anterior se puede representar dicho sistema (2) de la siguiente manera:

4)  $z_i = f_i (Z_{D(i)})$   $i \in \{1,...N+M\}$ 

donde:

- Xn : son las variables exógehas del sistema, *y* n es un indice que varia de 1 hasta en número total de variables exógenas N.
- Ym : son las variables endógenas del sistema, *y* m es un indice que varia de 1 hasta el número total de variables endógenas M.
- $Z = (x_1, ..., x_N, y_1, ..., y_M)$  es decir Z engloba tanto a las variable exógenas como a las endógenas. Cada elemento de Z define un nodo *y* se denotará por zi donde i∈{1,...N+M}

 $Z_{p(i)}$ : es el conjunto de variables de las que depende  $z_i$ . El indice pi define al "conjunto de predecesores" de la variable Zi, es decir al conjunto de índices que define al nodo i,

### 4.3 CREACION DE LA GRAFICA ASOCIADA AL MODELO

El primer paso que realiza SIOEM es el de transfonnar las ecuaciones del modelo incluidas en los archivos de datos', en una gráfica.

Para crear la gráfica SIDEM lee del archivo CATALOGO.DAT el número de variables y las variables mismas, manteniendo a estas dentro de su clasificación de exógenas y endógenas. La gráfica tendrá tantos nodos como variables tenga el modelo.

Con los datos del catálogo y de la lectura del archivo RELACION.OAT se "dibujan" los arcos de la gráfica de la siguiente manera:

- Se realiza la lectura de la ecuación *y* a la variable que se encuentra antes del signo de igual "=", si coincide con una variable endógena registrada, se le asigna un nodo por ejemplo v1.
- Se "dibuja" un nodo por cada una de las variables que se encuentra después del igual "=" en la ecuación, digamos v2,...vn.
- Se "dibuian" arcos dirigidos de cada nodo v2.... vn al primer nodo v1.

2CATALOGO.DAT Y RELACION.DAT.

• Se repite lo mismo para cada ecuación del modelo. SI alguna de las variables apareció con anterioridad, no se repite, se toma el mismo nodo definido anteriormente *y* se dibujan los arcos correspondientes.

De esta manera se crea de acuerdo al modelo una gráfica dirigida. Un ejemplo de esto se muestra a continuación:

las ecuaciones

y1 = x1-x2+y3"2y4  $y2 = x2 + y1$ 

las podemos representar con la siguiente gráfica:

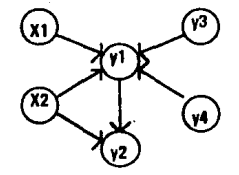

Una vez asignada la gráfica, SIDEM utiliza esta para en base a los métodos determinados anteriormente, determinar las componentes fuertemente conexas en el sistema, esta etapa se describe en la siguiente sección.

4.4 LAS COMPONENTES FUERTEMENTE CONEXAS DEL SISTEMA

Elaborar la gráfica es un proceso detallado, pues es preciso llevar la relación de datos tales como el número de nodos e identificación de cada uno de estos, asf como las adyacencias de los nodos del modelo. Esta información es Importante ya que el siguiente paso será encontrar los ciclos que nos darán las componentes fuertemente conexas de la gráfica.

El algoritmo usado es el siguiente: se toma uno de los nodos *y* se busca un camino en la gráfica hasta encontrar un ciclo o un nodo del cual no salgan arcos. SI se encuentra un ciclo se contraen los nodos de este en un pseudo nodo; los nodos dentro del ciclo se ignoran y Jos que entran y/o salen de los pseudo nodos se consideran como arcos.

La búsqueda "primero a profundidad" descrita en el capitulo 111, se aplica en este algoritmo cuando se busca un camino en la gráfica. El algoritmo va visitando nodos, buscando cada vez mas profundamente, hasta encontrar o bien un ciclo que será una componente conexa o un nodo.

Una vez que se cuenta con la gráfica del modelo y se tienen identificadas las componentes fuertemente conexas de esta, se crean dos archivos de datos; GCOMP.FOR y SIDEM.DAT.

El primero contiene la subrutina GCOMP escrita en lenguaje FORTRAN, que indica al optimizador GRG2 cuales son las variables del modelo, esto se hace relacionando cada una de las variables con cada uno de Jos elementos de un vector x, es decir se asigna una  $u(i)$ , i=1,...N a cada una de las variables exógenas y una  $\chi(i)$ , i=N+1, ... N+P a cada una de las variables endógenas en componentes fuertemente conexas.

En vista de que SIDEM conoce el conjunto de variables exógenas, en el archivo GCOMP, se escribirán únicamente las *X* asociadas a las variables endógenas en

componentes fuertemente conexas. GRG2 mantiene esta asignación y en adelante se referirá a la variable del modelo por la  $_{7}$ (i) asociada.

GCOMP también le indica al optimizador cuales son las ecuaciones del modelo, esto lo hace asociando una variable G(m) a cada ecuación del modelo de la siguiente manera:

a) para aquellas variables endógenas que únicamente contienen en su relación a variables exógenas, asignará después de la escritura completa da su relación una G(m) m=1,..M, igualada únicamente a la variable endógena correspondiente.

Ejemplo: A=B+C

G(1)=A

b)para aquellas variable end6genas formadas únicamente por variables endógenas o por un conjunto de variables exógenas y endógenas, asigna una G(m) m=1, .. M a la ecuación Igualada a cero.

Ejemplo: A=B+C

G(1)=-A+B+C

La escritura de las variables G(m) en la subrutina GCOMP se lleva a cabo en grupos de variables, que definen cada componentes del sistema.

La escritura de los grupos se realiza bajo un orden estricto de independencia. Esto es, si el grupo o componente solo depende de variables exógenas se escribirá primero en la lista, posteriormente se incluirán los grupos de variables endógenas que dependen de las variables exógenas escritas anteriormente y así sucesivamente. De esta manera las ecuaciones en la subrutina quedan

ordenadas de tal suerte que no se puede resolver un grupo sin resolver el grupo anterior.

Cabe señalar que la subrutina GCOMP es escrita una sola vez *y* leída tantas veces como componentes fuertemente conexas tenga el modelo. En cada una de estas lecturas, SIDEM resuelve una componente, el control que realiza SIDEM para conocer que componente está resuelta o no, se lleva a cabo mediante la condición llamada EVALUA. Es por esta razón que la condición se introduce al final de cada componente en la subrutina GCOMP.

Adicionalmente, SIDEM con el propósito de proveer una solución factible al modelo, incorpora una función objetivo a la subrutina GCOMP. Esta función objetivo busca minimizar el cambio porcentual de las variables exógenas. Cabe señalar que si el modelo tiene solución factible dadas las variables exógenas i Iniciales esta función será cero. Sin embargo, si el modelo no tiene solución dadas las variables exógenas, SIDEM permitirá que estas varien minimizándose la suma de los cambios porcentuales al cuadrado de las variables exógenas.

El segundo archivo SIDEM.DAT proporciona al optimizador los datos sobre las variables *y* las ecuaciones. Este archivo está formado por tres secciones; "BOUNDS", "INITIAL" *y* "ROWS''. Cada una tiene una función especifica: "BOUNDS" indica si la variable tiene un valor fijo, si está comprendida entre un rango de valores o si la variable no tiene restricciones. En la sección "INITIAL" se encuentran los valores iniciales de las variables exógenas *y* finalmente en la sección de "ROWS" se indican los valores de fas ecuaciones descritas en . GCOMP.FOR.

A diferencia de GCOMP.FOR, SIDEM.DAT se escribe y se lee tantas veces como componentes tenga el modelo. Las especificaciones de SIDEM.DAT son las siguientes:

Si conocemos el valor de una variable porque es exógena o bien porque va encontramos su valor, marcamos en la sección de "BOUNDS" a dicha variable con "E" y su valor encontrado. Si dicha variable queremos que sea mayor o menor a determinado valor la marcamos con "G" o "L" y el valor respectivo, si queremos que fluctúe en un rango la marcamos con "R" y los dos valores de fluctuación. SI no tiene restricción la variable la marcamos con "N". Inicialmente las variables exógenas tendrén "E" y las variables endógenas "N". Cada vez que conocemos el valor de las variables de una componente cambiamos el marcaje de la variable de "N"a"E"

En la sección de "INITIAL" únicamente damos los valores iniciales de las variables ex6genas, por lo que aqul no necesitamos la relación de las componentes fuertemente conexas.

En la sección de "ROWS" la relación de las componentes también es útil, ya que Iguala las ecuaciones de las variables en determinada componente a O cuando Intenta resolver ésta e Iguala la variable a su valor después de haber resulto la componente.

Ejemplos de ambos archivos GCOMP.FOR y SIDEM.DAT se muestran en el . capitulo VI.

### 4.5 INTERACCJON ENTRE GRG2 Y SIDEM

Cualquier solución obtenida se logra resolviendo iterativamente el sistema de ecuaciones, componente por componente. Esto es, una vez creado GCOMP.FOR, SIDEM crea en la primera iteración SIDEM.DAT, en esta iteración GRG2 resuelve para el primer grupo de· variables que usualmente comprenden variables endógenas que dependen de solamente de variables exógenas y resuelve además el siguiente grupo, es decir variables endógenas que dependen de variable endógenas incluidas en el primer grupo. Posteriormenle SJDEM reescribe SIDEM.DAT con los valores obtenidos por GRG2 para las variables resueltas previamente. SIDEM y GRG2 iteran de esta manera hasta encontrar solución a todas las componentes.

Una vez hecho esto SIDEM está listo para mostrar al usuario los resultados obtenidos por medio de los cuadros que el usuario proporcionó. Antes de esto, en la siguiente sección se describen las características del optimizador GRG2.

### 4.6 EL OPTIMIZADOR

El optimizador llamado GRG2, es un programa en lenguaje FORTRAN de programación no-lineal con restricciones, basado en una versión del algoritmo del gradiente reducido generalizado (Generalizad Reduced Gradient). GRG2 intenta resolver un problema de la forma  $y_i = f_i(x, y)$  con  $i=1,...M$  por el método del gradiente reducido.

El usuario deberá proporcionar la subrutina GCOMP, así como también proporcionar por medio de un archivo de datos, SIDEM.DAT, los límites superiores e inferiores de las variables, y los valores iniciales de las mismas.

GRG2 usa la primera derivada parcial de cada función fi con respecto a cada variable xi con i=1,...M. Estas se calculan automáticamente por "aproximación en diferencias finitas".

Después del segmento de entrada inicial, el programa opera en dos fases. Si el punto inicial dado por el usuario no satisface todas ecuaciones se inicia la fase l. La función objetivo de la fase 1 es la suma de las restricciones violadas, mas una fracción de la función objetivo verdadera. La optimización termina, ya sea con un mensaje de que el problema no tiene solución factible o con una solución factible.

Le fase 11 comienza con una solución factible, ya sea encontrada por la fase 1 o proporcionada por un punto Inicia! dada por el usuario y trata de optimizar la función objetivo. Al finalizar la fase 11 un ciclo completo de optimización ha sido concluido y los resullados son proporcionados.

## 4.7 ANALISIS DE ESCENARIOS

Una herramienta interesante del sistema se presenta en esta sección, va que aquí se modelan y analizan los diferentes escenarios del usuario.

Para esto *y* debido al manejo que se les da a las variables exógenas y endógenas en SIDEM, podemos definir 3 conjuntos en donde se clasifican a estas de acuerde. a la función que en determinado momento ejecutan.

Definimos a las variables como metas, si es que se solicita que el valor de esta variable alcance un valor determinado, denotaremos al conjunto de dichas variables como  $Z_T$ . Definimos a las variables como libres si es que decidimos dejar la variable fluctuar tanto como sea necesario, el conjunto de las variables

libres lo denotamos por ZL. Finalmente se define al resto de las variables como fijas, teniendo estas variables su valor predeterminado, el conjunto de estas variables to denotaremos por ZF.

Una vez clasificadas las variables en los conjuntos  $Z_T$ ,  $Z_{L}$   $Z_F$ , se define un escenario inicial Z<sup>0</sup> asignando valores a las variables de Z<sub>T</sub> y Z<sub>F</sub> para resolver  $Z_F$ 

S!DEM calcula entonces una solución para el sistema de ecuaciones:

5)  $Z_i = f_i (Z_{p(i)})$  $Z_i = Z^0$  $i \in \{1,...N+M\}$ para Z<sub>i</sub> e{Z<sub>T</sub>UZ<sub>F</sub>}

SIDEM determina que valores deben adquirir las variables en ZL para que el sistema (5) se satisfaga y la asociación Z<sup>0</sup>T sea posible.

Mas de una solución es posible ya que los conjuntos Z<sub>T</sub> y Z<sub>L</sub> son arbitrarios. SIDEM permite al usuario construir una serie de escenarios en los cuales los conjuntos de variables Z<sub>T</sub> y Z<sub>L</sub> permanecen inalterados pero los valores de las variables metas van cambiando. Esto es de gran utilidad para estudiar el comportamiento de algunas variables respecto a otras. [3].

En una última etapa el usuario puede regresar una y otra vez al escenario planteado originalmente o cambiar de conjuntos ZT y ZL para así poder crear escenarios completamente nuevos.

### CAPITULO V

### DESCRIPCION DEL PROGRAMA

### 5.1 ESTRUCTURA DE LA PROGRAMACIÓN

Como vimos en el capítulo anterior, tenemos que en general SIDEM opera en el modo de consulta y en el modo de simulación.

En el modo de consulta el usuario puede precisamente consultar las tablas con los valores que cada variable obtuvo en el escenario inicial o bien en el último escenario obtenido.

El modo de simulación permite al usuario generar escenarios alternativos a partir del escenario inicial. Para esto se le pide al usuario proporcione la variable o . variables del modelo con los valores meta que se requiere *y* la variable o variables que se quieren dejar como "variables libres" para asi alcanzar las metas especificadas.

Una de las caracteristlcas de SIDEM, es que traduce la información proporcionada por el usuario al formato de GRG2 *y* de esta manera evita al usuario la escritura manual de los archivos de datos, cada vez que se ejecuta el optimizador con modificación en los datos del modelo.

### 5.2 FUNCIONAMIENTO

Debido a las necesidades, facilidades *y* limitaciones que se tuvieron para utilizar el paquete GRG2, fue necesario dividir . la programación del sistema en dos etapas o partes principales:

La primera etapa llamada GENERA, esta programada en lenguaje PASCAL y se encarga de realizar el análisis de los datos del problema. Aqul es en donde se crea la gráfica y se reconocen las componentes fuertemente conexas.

Con estos datos, crea o genera el archivo GCOMP.FOR, este contiene a la subrutina GCOMP en lenguaje FORTRAN, necesaria para informar a GRG2 de los datos especfficos del problema.

La segunda etapa llamada SIDEM, está programada en lenguaje FORTRAN y se encarga de la elaboración del archivo SIDEM.DAT, el cual contiene valores especfficos de inicio y rangos de operación para las variables. Una vez creado el archivo hace el llamado al optimizador GRG2, traduce y despliega los resultados obtenidos, para después permitir al usuario analizar diferentes escenarios por mad/o de la simulación.

#### 5.3 DATOS DE ENTRADA.

El formato de los datos de entrada a SIDEM, es muy sencilla ya que el usuario debe de proporcionar únicamente 3 archivos de datos, los cuales se describen a continuación:

1) CATALOGO.DAT.-Archivo en el que se proporciona el número de variables exógenas, número de variables endógenas, nombre, descripción y valor inicial de las variables exógenas así como nombre y descripción de las variables endógenas. Los nombres de las variables deben tener a lo mas 6 caracteres, y deben de cumplir con las características de variables en lenguaje FORTRAN, en donde el primer caracter debe de ser una letra.

2) RELACIONES.DAT.- Archivo que contiene las funciones que definen al sistema. Por cada relación se escribe primero el nombre de la variable endógena, el caracter "=" *y* después la función correspondiente, teniendo cuidado de usar ·símbolos matemáticos permitidos en lenguaje FORTRAN. Se puede consullar cualquier libro de FORTRAN para consultar mayor detalle.

3) CUADROS.DAT.- Contiene información sobre las variables que deben aparecer en los cuadros que forman los escenarios de consulta del sistema. Este archivo especifica el número de cuadros que se quieren desplegar, así como el título *y* las variables que se van a incluir en cada uno de ellos.

### 5.4 DESCRIPCION DE LA PROGRAMACION

En esla sección se describirán los procesos *y* funciones programados en cada una de las etapas. El código completo se encuentra en el apéndice B de esla tesis.

5.4.1. PRIMERA PARTE: PROGRAMACION EN PASCAL.

Como ya se mencionó, aquí se analizan los datos y se elabora el archivo GCOMP.FOR. Para tal efecto se diseñó el sistema GENERA, el cual tiene la siguiente estructura:

#### ESTRUCTURA DEL PROGRAMA EN PASCAL

41

ULTIMO

UNIDAD VARGLOBA UNIDAD LEE-RELACION UNIDAD CICLOS

PROC. CFC1

PROC. QUITA\_NODO

PROC. BLOQUES

UNIDAD GCOMP.

PROC. LETRA I\_N

PROC. CUENTA

PROC. CUENTACOM

PROC. CUENTASOLA

PROC. VARSOLA

PROC. SINIGUAL

PROC. VARENCOM

UNIDAD PROCEMOD

PROC. CATALOGO

PROC. LECTCATAL

FUNC. ELIMINA\_BLANCOS

FUNC. LEE\_VAR

PROC.BUSCA\_LETRA

FUNC. ENCONTRO

**FUNC. MAYUSCULA** 

FUNC. BLANCOS

Ahora describiremos el funcionamiento de cada una de las unidades de GENERA.

UNIDAD 1. VARGLOBAL. Contiene a todas las variables del programa usadas en fonma común tales como arreglos de variables *y* arreglos de valores. Esta unidad está en interface con el resto de las unidades.

UNIDAD 2. LEE\_RELACIONES. En esta unidad se ejecuta la lectura de los archivos da entrada para identificar las variables y sus características así como las relaciones.

Se hace el llamado a la subrutina CATALOGO, la cual ejecuta la lectura del archivo CATALOGO.DAT, identificando nombre descripción y valor de las variables exógenas, y nombre y descripción de las variables endógenas; aquí se revisa que sea una variable permitida en lenguaje FORTRAN.

Ya Identificadas las variables del problema, se ejecuta la lectura del erchivo RELACION.DAT. Cada una de estas relaciones es Identificada cuidando que la variable lelda antes del Igual, sea una variable endógena descrita en el catálogo.

Se revisa la correcta escritura de la relación y se coloca a cada una de estas en un campo del arreglo asignado. En cada una de las relaciones identifica las variables que involucra, de manera qua elabora con estas y las relaciones fUnclonales, una gráfica en donde los nodos son las variables y los arcos son las relaciones.

Cada vez que lee una relación mas, se van uniendo las variables a la gráfica de la misma manera, teniendo cuidado de no repetir las variables en la gráfica y llevando el conteo de las adyacencias de cada una de las variables encontradas.

Toda la infonnación es guardada en arreglos y apuntadores que se usarán mas adelante para encontrar las componentes del problema.

Algunas de las funciones y procedimientos utilizadas en esta unidad, se encuentran en la unidad PROCEMOD.

UNIDAD 3 . CICLOS. En esta unidad se usa el procedimiento CFC (componentes fuertemente conexas), tomado del trabajo de tesis de Rogelio Garduño. [4). Este procedimiento toma como datos de entrada, los arreglos obtenidos en la unidad LEE-RELACIONES, correspondientes a la gráfica del problema, en estos arreglos encuentra el número de adyacencias de cada nodo, cuales son éstas *y* un apuntador que nos indica en donde empieza el siguiente nodo. Como salida del procedimiento CFC obtenemos el número de componentes fuertemente conexas, el número total de nodos involucrados en las componentes, los nodos contenidos en estas componentes *y* un apuntador que separa los nodos de cada componente.

El procedimiento CFC trabaja por medio de pilas *y* apuntadores, agregando *y*  quitando nodos de tal manera que realiza una búsqueda primero a profundidad sobre la gráfica, asegurándose de recorrer *y* ordenar todos los nodos involucrados.

UNIDAD 4.· GCOM. Esta unidad escribe los archivos GCOMP.FOR *y*  VACFC.DAT con los datos del problema.

La subrutina GCOMP contenida en el archivo GCOMP.FOR, debe de cumplir con cierto formato cumpliendo además los requerimientos de escritura de una subrutina en lenguaje FORTRAN.

Se mandan a impresión las instrucciones iniciales en FORTRAN necesarias para declarar nombre *y* tamaño de las variables, ajustadas a los datos del problema, asl como instrucciones específicas para GRG2.

La forma en qua se ubican los datos del problema en el archivo y como se construye esta parte de la subrutina GCOMP, se describió en el capítulo anterior.

Para completar la subrutina, el sistema escribe en el archivo, las instrucciones generales necesarias en lenguaje FORTRAN para finalizar la subrutina.

La escritura del archivo VACFC.DAT se realiza al final de la unidad y tiene el siguiente orden: el número total de componentes fuertemente conexas, el número de total de nodos involucrados en las componentes conexas, el arreglo del apuntador para separar cada componente conexa y finalmente el arreglo que contiene las variables endógenas que están en las componentes fuertemente conexas.

Algunas de las funciones y procedimientos usadas en esta unidad se encuentran en la unidad PROCEMOD.

UNIDAD 5. PROCEMOD. En esta unidad se encuentran los procedimientos y funciones que se usan en las unidades LEE-RELA y GCOMP. Los mencionamos únicamente ya que su descripción se hizo en las unidades anteriores.

Procedure CATALOGO. Procedure LECTCATALOGO. Función ELIMINABLANCOS. Function BLANCOS. Function LEE\_VAR. Procedure BUSCA\_LETRA. Función ENCONTRO. Función MAYUSCULA.

## 5.4.2 SEGUNDA PARTE: PROGRAMACION EN FORTRAN.

En la primera parte obtuvimos el archivo GCOMP.FOR en lenguaje FORTRAN, el cual contiene la subrutina GCOMP. En esta segunda parte, se realiza la escritura del archivo de datos SJDEM.DAT. Con estos dos archivos conteniendo Jos datos específicos del problema se hace el llamado a GRG2 *y* se obtienen resúltados. La programación en fortran tiene la siguiente estructura:

## ESTRUCTURA DE LA PROGRAMACION EN FORTRAN

PROGRAMA PRINCIPAL

SUBR. LECACU

SUBR. LEVATA

SUBR. LEVACF

SUBR. RANGO

SUBR. ENTRADA

LLAMADO A GRG

SUBR. ESCENA

SUBR.IMPRESION SUBR. LEEMETAS

SUBR. LEE\_VARIABLES

SUBR. ESCRIBE\_Y\_LEE

SUBR. IMPRIMIR

SUBR. RESTO

RUTINAS

SUBR. BUSCAVAR

SUBR. BANDERA

Ahora describiremos el funcionamiento de las subrutinas de SIDEM. El detalle se puede consultar en el código del apéndice A

Subrutina LECACU.- Ejecuta la lectura del archivo CATALOGO.DAT. Aqul se registra el número de variables exógenas y endógenas, así como el nombre de la variable exógena, descripción *y* valor, y nombre de la variable endógena *y*  descripción.

Subrutina LEVATA- Ejecuta la lectura del archivo CUADROS.DAT, aqul se registra el número de cuadros *y* el titulo de cada uno de ellos. Realiza la lectura de las variables que se incluyen en cada cuadro, las busca en el catálogo e identifica si estas son variables exógenas o endógenas.

Registra *y* almacena a las variables en una matriz llamada VEC (variables en cuadros), la primera entrada de la matriz corresponde al número de cuadro, la segunda al número de variable en dicho cuadro.

Si alguna de las variables registradas en el cuadro no se encuentra en el catálogo, se despliega un letrero en pantalla notificando al usuario de esto.

Subrutina LEVACF.- Ejecuta la lectura del archivo VACFC.DAT, el cual creamos en GENERA *y* tiene la información de las variables en componentes fuertemente conexas.

Con esta información inicializa los conjuntos, fijos, metas, ceros, mayor *y* menor

de la siguiente manera:

Fijos (i) = 1  $\equiv$  número de variable exógena Metas (i) =  $0$  i= número de variable endógena Ceros (i) =  $0$  i= número de variable endógena en cfc Menor (i) =  $0$  i= número de variable endógena en cfc Mayor (i) =  $0$  i= número de variable endógena en cfc

Subrutina RANGO.- Debido a los limites que los valores de las variables del problema pueden tener, es necesario para aquellas variables endógena en · componentes con restricciones, especificar el rango en que se debe de operar para evitar que el sistema no tenga solución.

Con tal fin se le pide al usuario proporcione el rango de valores permitidos para estas variables, es decir un valor minlmo y un valor máximo. Este campo no es un requisito para todas las variables.

Subrutina **ENTRADA.-** Esta subrutina crea e imprime el archivo SIDEM.DAT que contiene los datos de las variables en un formato especifico de GRG2, el cual se indica a continuación:

### Formato de SIDEM.DAT.

#### BOUNS

**E** num. variable VALOR **DE** LA VARIABLE o

**N** num. variable o

G num. variable VALOR DE LA VARIABLE o

L num. variable VALOR DE LA VARIABLE o

END

 $\ddot{\cdot}$ 

INITIAL

**SEPARATE** 

num. variable VALOR DE LA VARIABLE

 $\ddot{\cdot}$ END

ROWS

 $\cdot$ 

E num. variable VALOR DE LA VARIABLE

E num. variable O.O

N num. variable

END

**PRINT** 

.IPR -1

END

GO

**STOP** 

En BOUNDS se indica que valor tomará dicha variable; se precede el numero de la variable con E cuando igualamos a la variable a un valor especifico, con N cuando dejamos que el valor de la variable sea libre, R si el valor se restringe a un rango, G si el valor de la variable es mayor a un número *y* L si es menor.

En INITIAL se indica el valor inicial que tendrán las variables. A todas las variables que no se inicializan explícitamente, se les asignará por default un valor de O.O.

En ROWS indicamos los valores de las ecuaciones. Precedemos al número de la ecuación (o variable endógena) con E cuando queremos igualar dicha ecuación a un valor especifico, incluyendo O.O si fuera necesario y usamos N cuando la ecuación no tiene restricción.

Finalmente se dan los ccmandos en lenguaje FORTRAN para dar la orden de imprimir resultados *y* regresar al sistema.

El formato especifico de este archivo de dalos, está en el manual de operación de GRG2.

Una vez elaborados los archivos necesarios se hace el llamado a GRG2, quien toma los datos, resuelve el modelo y da resultados iniciales, que se pueden consultar en los cuadros proporcionados por el mismo usuario.

Aquí es en donde empieza la interacción ccn el usuario. Si es la primera vez que corre GRG2, sigue con subrutina ESCENA, si es la segunda vez o mas, se va a la subrutina ESCRIBE Y LEE.

Subrutina ESCENA- Esta subrutina permite al usuario consultar los diferentes cuadros que se especificaron en el archivo CUADROS.DAT, dando los valores que se obtuvieron en la corrida para cada variable.

Dentro de esta subrutina está la opción a impresión en papel de los cuadros consultados.

Si es la primera vez que pasa por GRG2, sigue a subrutina LEEMETAS, si no, sigue a subrutina RESTO.

Subrutina LEEMETAS.- En esta subrutina se calculan los nuevos escenarios proporcionados por el usuario. Se le pide al usuario proporcione las variables mela así como el valor a alcanzar en estas, identifica a las variables *y* si es válida, es decir, si se identificó a esta en el catálogo, la guarda en el arreglo VARCOMA

SI encontró una variable exógena, el conjunto de Fijos cambiará en el lugar de la variable de O a 1 *y* los valores Iniciales cambiarán por aquellos valores nuevos que sea necesario.

SI encontró a una variable endógena, el conjunto de metas en el lugar de la vari'!bie cambiará da O a 1 *y* también los valores cambiarán por los nuevos valores solicitados.

Subrutina LEEVARIABLES.- En esta subrutina se le pide al usuario que indique aquellas variables que se dejarán libras, as decir, aquellas que puedan tomar un valor distinto al inicial.

Si la variable que se pide es exógena, se modifica el conjunto de Fijos, en el lugar de la variable cambiará de 1 a O, es decir, dejamos que el valor varíe tanto como sea necesario.

SI

En cambio si la variable es endógena, en el conjunto de Metas en el lugar de la variable, cambia de 1 a O para que su valor pueda variar tanto como sea necesario.

Con la nueva información regresa a la subrutina ENTRADA para escribir el archivo SIDEM.DAT con las. modificaciones *y* volver a entrar a GRG2, calculando esf nuevos resultados. Cuando ya pasó mas de una vez por GRG2 se va a la subrutina ESCRIBE Y LEE.

Subrutina ESCRIBE Y LEE .- Esta subrutina despliega los nuevos resultados en forma de tabla con el siguiente formato: debajo de las variables solicitadas en metas, *y* de las variables solicitadas como variables libres, se despliega en el primer renglón su valor Inicial y en los renglones siguientes los valores obtenidos en las nuevas corridas.

Si se requieren nuevas metas, se dan los valores para estas debajo de cada variable que aquf se haya declarado, hace la lectura *y* se procesa la información de la misma manera que la primera vez crea un nuevo archivo de datos, llama a GRG *y* da nuevos resultados.

Esta subrutina también tiene la opción a impresión de las tablas creadas.

Subrutina RESTO.- Esta permite al usuario regresar a alguna de las subrutinas anteriores. Si se requieren nuevos escenarios se direcciona a ESCRIBE Y LEE; SI quiere cambiar variables metas *y* variables libres, se direcciona a LEEMETAS; SI no se requieren nuevas metas y ya no se quiere consultar ni modificar ningún escenario, se da por terminado el sistema.

### CAPITULO VI

### APLICACION DEL SISTEMA

### 6.1 EL MODELO

En este capítulo resolveremos un modelo con el sistema SIDEM. Empezaremos por dar los datos del problema.

El objetivo es resolver un problema en donde se involucran *4* variables a través del tiempo, supongamos 5 periodos. La variable S- representa el saldo en el período t, el modelo proporciona una So inicial de donde partiremos para calcular las S<sub>t</sub> sucesivas. La variable P<sub>t</sub> es el pago a determinar en el periodo t de acuerdo al saldo anterior, a una cierta tasa y a un factor K<sub>f</sub>, esta última variable también se determina para cada periodo y la obtenemos de los saldos  $S_t$  y  $S_{t-1}$ .

La idea es determinar los saldos, pagos y factores en base a un saldo inicial S<sub>O</sub> y a t tasas de interés R<sub>t</sub>, las cuales también se darán inicialmente. Por la forma en que se estructuró el modelo tenemos que las variables exógenas serán So *y* Rt con t=1,...,5. Las variables endógenas serán las S<sub>t</sub> restantes, las P<sub>t</sub> y las K<sub>t</sub> con  $t = 1, ..., 5$ .

Los datos del problema los podemos ver en los archivos que le proporcionamos a SIDEM, es decir catalogo.dat, relaciones.dat y cuadro.dat. A continuación se muestran cada uno da los archivos de datos.

CATALOGO.DAT

P1 K1 S2 P<sub>2</sub> K2 S3 P3 K<sub>3</sub> S4 P4 K4 SS PS K5 S6 P6 K6

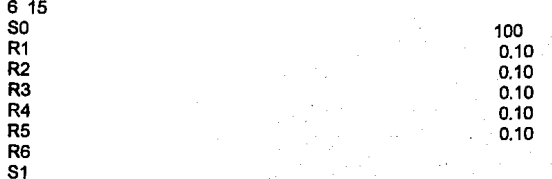

RELACION .DAT  $S1 = SO(1+R1) - P1$  $P1 = SO(1+R1)/K1$  $K1 = 6*(50-51)/50$  $S2 = S1*(1+R2)-P2$  $P2 = S1/(1+R2)/K2$  $K2 = 6*(S1-S2)/S1$  $S3 = S2^{\bullet}(1 + R3) - P3$  $P3 = S2*(1+R3)/K3$  $K3 = 6*(S2-S3)/S2$  $S4 = S3*(1+R4)-P4$  $P4 = S3*(1 + R4)/K4$  $K4 = 6*(S3-S4)/S3$  $SS = S4*(1+R5) - PS$  $P5 = S4*(1+R5)/K5$  $K5 = 6*(\text{S4-S5})/S4$ 

## CUADRO.DAT

3 PERIODOS 1 Y 2 S1,P1,K1,S2,P2,K2 PERIODOS 3 Y 4 S3, P3, K3, S4, P4, K4 PERIODOS SS, P5, K5

De esta manera los datos son introducidos al sistema para procesarlos, crear su gráfica, encontrar los ciclos y escribir el archivo GCOMP.FOR, como se describió en los capítulos anteriores.

6.2 LA GRAFICA

Podemos dibujar la gráfica del modelo de la siguiente manera:

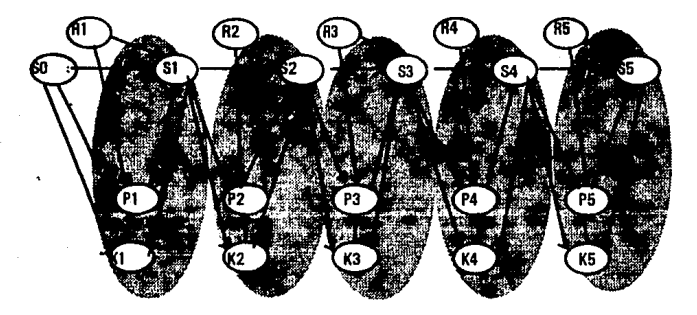

Las componentes fuertemente conexas se muestran en la zona sombreada.

in the theory is a subsequently and the contract of the company

### 6.3 ARCHIVOS PARA SIDEM

El sistema trabaja con los datos de tal manera que hace posible la escritura de los archivos de datos GCOMP.FOR *y* SIDEM.DAT. Los archivos obtenidos para este ejemplo por el sistema se muestran e continuación. Nótese que en GCOMP.FOR se señalan cada una de las componentes fuertemente conexas; la función EVALUA también se Incluye para detener el proceso al final de cada componente *y* hacer correr el sistema tantas veces como componentes tenga.

En SIDEM.DAT se muestra el úllimo de los archivos generados, ya que este se modifica cada vez que se hace una nueva corrida del optimizador, agregando *y*  modificando datos que hacen posible la solución componente por componente.

La figura 1 muestra el archivo GCOMP.FOR *y* la figura 2 el archivo SIDEM.DAT.

### 6.4 SOLUCIONES Y ESCENARIOS

La solución Inicial se muestra en los cuadros 1, 2 *y* 3, esta impresión es dada por el sistema.

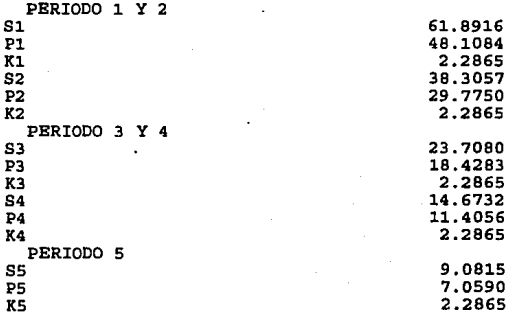

SUBROUTINE GCOMP(G.X) FIGURA l IMPLIC'IT OOUBLE PRBCISION (A-H,O·Z) DOUBLE PRECISION K1, K2, K3, K4, K5<br>DIMENSION G(16), X(21) INTBGBR EVALUA  $CO$ MMON/EVAL/EVALUA(256)<br>Sl =  $X(7)$  $x_1 - x_2$ <br>P1 -  $x_3$  $S2 = X(10)$ <br> $K2 = X(11)$  $P2 - X(12)$  $S3 - X(13)$  $K3 - X(14)$  $P3 - X(15)$ S4 • Xl16)  $K4 = X(17)$ P4 • X(18)  $S5 - X(19)$  $K5 - X(20)$  $PS = X(21)$ e variables en componente conexa 1<br> $G(3) = -S1+X(1)*(1+X(2))+P1$  $G(2) = -K1+6*(X(1)-S1)/X(1)$  $G(1) = -P1+X(1) * (1+X(2)) / K1$ e fin de la componente conexa 1<br>IF (EVALUA(1).EQ.1) THEN c variables en componente conexa 2<br> $G(6) = -S2+S1*(1+X(3)) -P2$  $G(5) = -K2+6*(S1-S2)/S1$  $G(4) = -P2 \cdot S1 * (1 \cdot X(3)) / K2$ c fin de la componente conexa 2<br>IP (EVALUA(2).BQ.1) THEN c variables en componente conexa 3<br> $G(9) = -53+52*(1+X(4)) -P3$ <br> $G(8) = -K3+6*(52-53)/52$  $G(7) = -P3+S2*(1+X(4)) / K3$ <br>fin de la componente conexa 3 e IF (EVALUA(3) .BQ.1) THEN e variables en componente conexa 4  $G(12) = -S4+S3*(1+X(5)) -P4$ G(ll) • ·K4+6\* (S3·S4) /S3  $G(10) = -P4+S3*(1+X(5))$ /K4 e fin de la componente conexa 4 IP (EVALUAl41 .BQ.1) THBN e variables en componente conexa 5<br> $G(15) = -SS+S4*(1+X(6)) - PS$ G(14) • ·KS+6\* (S4·SS) /S4  $G(13) = -P5+S4*(1+X(6))$  /K5 e fin de la componente conexa s BNDIP BNDIP BNDIP BNDIP e funcion objetivo G(l6) • (IX (l) - l, 00000000008+02) / 1.00000000008+02) \*\*2  $\begin{array}{ll} 1&\!\!\!\!\!+&\!\!\!\!+&\!\!\!\! (1 \!\times\! \{2\}\!\!-\!\!\!-\!\!\!1.00000000008-01)\!/\!\!-\!\!\!1.000000000008-01)\!*\!*\!2 \\ 1&\!\!\!\!\!+&\!\!\!\!+&\!\!\!\! (1 \!\times\! \{3\}\!\!-\!\!\!-\!\!\!1.00000000008-01)\!/\!\!-\!\!\!1.0000000008-01)\!*\!*\!2 \\ 2&\!\!\!\!+&\!\!\!\!+&\!\!\!\! (1 \$ 

END

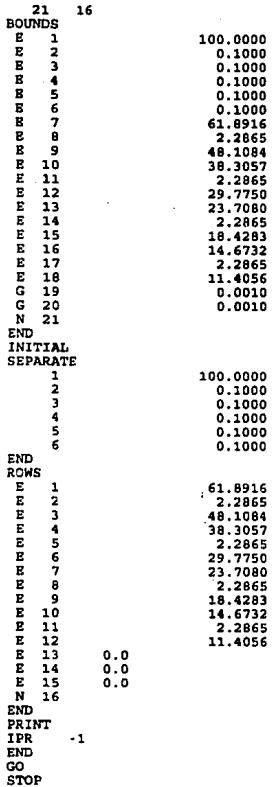

f'IGURA 2

Ahora jugaremos un poco con los escenarios, es decir supongamos que queremos fijar una de nuestras variables exógenas a determinado valor. Oigamos que queremos hacer el pago P2=30.0 , dejando que el saldo S2 varia tanto como sea necesario. Después de la misma manera P2=32.0 y P2=34.0. Las resultados de las diferentes propuestas se muestran a continuación en las tablas dadas por el sistema.

Entra a la

SECCION DE CALCULO DE ESCENARIOS NUEVOS

PROPORCIONE LAS NUEVAS METAS EN FORMATO:

NOMBRE DE LA VARIABLE= VALOR, ... ,

EJ. CAP=IOOO, VAR=SO

P2=32.0

### PROPORCIONE LAS VARIABLES QUE QUIERE DEJAR LIBRES

CON FORMATO: NOMBRE, NOMBRE

EJ. VARI, VARS

La tabla desplegada después de proporcionar los diferentes valores de P2, uno por uno son:

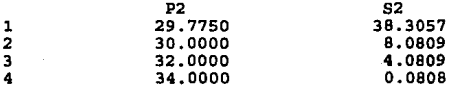

Una sección mas se despliega al usuario, esta es:

# DESEA RECUPERAR SU TABLA DE ESCENARIOS (SIN)?

## DESEA RECUPERAR SUS VARIABLES Y METAS (SIN)?

Esta nos permile regresar a Ja tabla con Ja que estábamos trabajando *y* seguir calculando nuevos escenarios o crear una nueva tabla con una combinación de variable diferentes.

Después de cada una de las secciones se le da al usuario Ja opción de impresión del cuadro.

Cuando se Je da fin al sistema un letrero de "FIN DE SIDEM" se despliega en la pantalla.

### **CONCLUSIONES**

Cuando nos encontramos ante un problema al cual queremos darle una solución, la manera de atacarlo es modelarlo mediante un sistema de ecuaciones, mismo que tendremos que plantear y resolver.

En este trabajo se implementa un sistema el cual expone una forma especifica de organizar un conjunto de ecuaciones, combinando la teoría de gráficas para el planteamiento del problema con el optimizador GRG2 para la solución del mismo.

Esta combinación resultó además de interesante, por lo que la teoría de gráficas Implica, eficiente por la simplificación del arduo trabajo que representa el solucionar un sistema de ecuaciones de esta naturaleza; especialmente si trabajamos con sistemas grandes en número de variables y restricciones.

El resolver un sistema como lo hace SIDEM, es decir componente por componente, es equivalente a desglosar el sistema de ecuaciones en "pequeños sistemas" para que GRG2 resuelva cada una de ellos en forma individual. De tal manera que cuando resuelve uno de estos, SIDEM proporciona resultados para las variables involucradas en éste, y los sustituye en el resto del sistema como puntos fijos. Las variables de este pequeño sistema resuelto, simulan ahora variables exógenas en el sistema general.

Los problemas con los que nos enfrentamos en la programación del sistema, fueron principalmente dos:

- El primero y mas importante fue saber en que orden se agruparon las variables originales del problema y sobre todo seguir el comportamiento de este orden y la

> EST~ **SAUR**

**TESIS Nll** DE~E **DE LA BIBllüllG.t.** 

relación que guardaban entre si. Esto representó trabajar con el menor número de apuntadores y variables, para evitar el desorden y confusión en dicho problema o modelo.

- El segundo problema fue después de haber identificado a las componentes del modelo, el saber como resolverlo una por una. Para esto fue necesario estudiar GRG2 *y* entender el funcionamiento de éste e implementar una función EVALUA a la subrutina GCOMP, Jo cual nos ayuda e correr el sistema componente por componente para que así cuando queramos resolver una parte del sistema le demos el tratamiento necesario a los archivos creados.

El optimizador utilizado GRG2, es un paquete que se utiliza desde hace tiempo con buenos resultados *y* un alto grado de confiabilidad. Implementar SJDEM con el optimizador GRG2 nos resultó eficiente, después de su Instalación *y*  compilación con una versión F77L de FORTRAN.

La forme de hacer correr el optimizador para un problema específico sin SIDEM, es crear "a mano", Jos archivos de datos GCOMP.FOR *y* SJDEM.DAT *y* hacer el llamado e GRG2. Tomando en cuenta Ja manera en que estamos resolviendo el problema, es decir componente por componente, se tendría que crear un archivo de datos diferente cada vez que se resuelve el sistema formado por una de estas, con esto SJDEM resulta bastante efectivo considerando que es mínimo el tiempo que se necesita el proporcionar Jos datos iniciales del modelo
## APENDICE ×

PROGRAM GENERAT propried in effective and lectura de los archivos<br>de catalogo.dat y relaciones.dat. Con los datos obtenidos<br>hace una grafica, en donde las variables son los nodos y<br>plas operaciones en las relaciones son lo uses ciclos, gcom, varglobal, lee\_relaciones, crt ;<br>var iw:integer; BBGIN clrecr; vriteln;

lee relaeion; CPC(icfc, ICN, LICN, IP, LENR, IOR, IB, NUM, IW); gcom<sub>1</sub>; writeln;<br>writeln(' HE TERMINADO 1) 1

END.

```
UNIT LBB_RBLACIONBS;<br>{ Beta unidad es utilizada por el programa 'GENERA';
             ejecuta la lectura del catalogo y de las relaciones, revisa que este correctamente escrito y crea los arreglos 'lenr', 'ip','icn' y la variable 'licn'.<br>Erreglos 'lenr', 'ip','icn' y la variable 'licn'.<br>Utiliza la unidad PR
INTRPPACE
uses crt, varglobal, procemod; 
procedure lee relacion;
IMPLBMBNTATION 
    salida, archrel<br>varia, nombre,<br>relacion
     aux 
     aux<br>jjj, kkk<br>k, i2, i, j,
     nod, ayu, lrenodo nuevo 
    con<sup>1</sup>
    sig 
    apreno, renodo 
                                           text; 
                                            etring (72); 
                                            ext{...}byte; 
                                                integer; 
                                            boolean; 
                                           set of byte; : char; 
                                           :arrl; 
PROCEDURB LEE RELACION;
var endogena 
          endogena : string[6]<br>jjj, kkk, k : integer;<br>relanum, car : string;<br>new : boolean;
begin<br>naisladas := 0;<br>catalogo(numexo,numendo,variable,apuntador);
                                    string{6J; 
                                     boolean; 
       catalogo (numexo,numendo,variable,apuntador); {procedimiento catalogo en pr<br>{inicializa arreglos y variables}<br>for i:=1 to numendo do<br>begin<br>lenr(i] :=0;<br>lenr(i] :=0;
             ip[i]:-1;<br>ayuda[i] := 0;end; 
       \begin{array}{ccc} 1 & \text{ i=0;} \\ 12 & \text{ i=1;} \end{array}i2 :• 1; icfc :• O; 
       concfc := [];<br>lrenodo := 0;<br>ayu := 0;
       nombre:•directorio+'relacion.dat';<br>assign(archrel);nombre);<br>reset(archrel);<br>{Empieza la lectura de cada una de las relaciones, revizando
       {Empieza la lectura de cada una de las relaciones, revizando que cada una de las variables leidas se encuentre en el catalogo} for i:•l to nwnendo do begin readln (archrel, awc) ; aux:•blancos (awc); relacion: •aux;
```

```
relaciones CiJ :•relacion; relanum : - • ' ; 
j := 1;<br>j := 1;<br>endogena:=lee var(i.relacion.relanum.sig);
endogena: •lee_var (j, relacion, relanum, sig); {busca la primera variable de<br>#hdogena :• mayuscula(endogena);<br>kkk :• buscavar(endogena); it is the sign writeln('La variable ',endogena,' no esta catalogada' );<br>writeln('La 
writeln ('pero aparece en la relacion ', relacion) ;<br>halt; halt; end
else<br>if kkk < apendo then
i kejn<br>| writeln ('La variable ',endogena,'escrita en la relacion',relacion;;<br>| writeln ('está catalogada como variable exogena');<br>| halt;
end;<br>if (endogena = '') or (sig <> '=') then
begin<br>
writeln('La relacion ', relacion,' esta mal escrita ');
      halt~ 
end; 
{Hasta aquí ha revisado la primera parte de la igualdad de la<br>relación, si está correctamente escrita, continua revisando<br>el resto de la expresión}
new :• true;<br>while (j < length(relacion)) do {toma a cada una de las}<br>begin
       varia:• lee_ var (j, relacion, relamum, sig) ;<br>varia :• mayuscula (varia) ;<br>if (varia <> '') and (sig <> '(') then<br>begin<br>\frac{1}{2}; if (varia -1) then begin<br>if \frac{1}{4}; if \frac{1}{4} -1 then
                   jjj --1 then<br>begin begin writeln( 'La variable ',varia, ' no está catalogada' );<br>writeln( 'pero aparece en la relacion ',relacion);
                   halt¡ end; 
              {Pone en el arreglo RENODO, a las todas las variables que se<br>encuentran en las relaciones de las endogenas; LRENODO nos<br>encuentran en las relaciones de las endogenas; LRENODO nos<br>APRENO, nos indica el lugar en donde empie
             inc (lrenodo) ;
             renodo[lrenodo] :• jjj; 
             begin<br> apreno[i] := lrenodo;<br> new := false;
             end;
```

```
if j1j >= apendo then
               begin
                    if not (kkk in concfc) then
                    begin
                       concfc := concfc + fkkk!inc (ayu);
                      avuda (ayul :- kkk;
                  end:end.
              (Continua construvendo las relaciones con numeros)
              \begin{align*} \texttt{STR}(\texttt{j}|\texttt{j},\texttt{car});\\ \texttt{if}~\texttt{j}|\texttt{j}~<~\text{appendo}~\text{then}\\ \texttt{relanum}~:=~\text{relanum}~+~\text{'X}('~+~\text{car}~+~') \end{align*}else
                  relanum := relanum + varia;end:
      end;
      arrelnum[kkk] := relanum;
       writeln(kkk, '-->', arrelnum[kkk]); }
    end:
              for i = 1, \ldots\frac{1}{2} apreno \frac{1}{2} mumendo + 11 : 1 renodo + 1;
    (Recorre nuevamente las relaciones de las variables endogenas para<br>crear los arreglos ICN, IP, LENR solamente para aquellas variables
     endógenas que contengan en sus relaciones variables endógenas)
   for i := 1 to numendo do
   begin
           nuevo := true:
          nuevo := true;<br>conj := [];<br>for j := apreno[i] to (apreno[i+1]-1) do<br>begin
              jjj := renodo[j];<br>if jjj >= apendo then<br>begin
                                                                  (encuentra una nueva variable)
                  if not (jjj in conj) then
                  begin
                     .....<br>conj:=conj +[jjj];<br>for nod := 1 to ayu do
                                                                                (y la mete a la grafi
                         if (ayuda(nod) = jjj) then
                         begin
                             inc(licn);
                                                                    {icn guarda a la variable k co
                              icn(licn) :- nod:
                                                        (advacencia de la variable que )
                              if nuevo then
                                                                    (estamos analizando)
                                  begin
                                      inc(icfc);
                                      ip[icfc] :-licn;
                                                                        {ip nos indica en que lugar
                                      nuevo: false;
                                                                     estan las variables endogenas
                                                                    \{laia variable i\}end:
                             inc(lenr[icfc]);(lenr es el numero de adyac
                                                                    (de la variable i)
                         end:
                  end;
              end;
           end;
             [ segundo for i : ... :end;
    close(archrel);
end:
        {unit lee_relaciones}
end.
```

```
UNIT CICLOS:
(Esta unidad es llamada por el programa ULTIMO; esta unidad contiene a la
subrutina CPC (componentes fuertemente conexas), necesitamos como entrada
 el numero de nodos (variables), adyacencias de cada nodo, cuantas
 adyacencias por nodo, total de adyacencias y un arreglo apuntador que nos
 dice en donde empiezan las advacencias de cada nodo. La salida es el
numero de bloques encontrados y cuales son estos)
interface
uses varglobal:
PROCEDURE CPC(N:integer:ICN:ARR5;LICN:integer:IP:ARR1;LENR:ARR3;VAR IOR:ARR3:VAR
implementation<br>VAR
  IW.N:integer;
  MATRIZ:ARRAY(1..MAX,1..MAX) OF integer:
  I.J:integer;
  ARCH: TEXT:
PROCEDURE CPC(N:integer;ICN:ARR5;LICN:integer;IP:ARR1;LENR:ARR3;VAR IOR:ARR3;VAR
   VAR
     LOWL.NUMB:ARR1;
   PROCEDURE CFC1(N:integer:ICN:ARR5:LICN:integer:IP:ARR1:LENR:ARR3:
             VAR ARP:ARR3:VAR IB:ARR3:VAR NUM:integer:VAR LOWL.NUMB:ARR1):
     VAR
        J.ISN.I2.II.IV:integer:
        DUMMY, ROOT, ROOTAX: integer;
        I:integer;
        ICNT, NNM1, LICNT: integer;
         I1. IST. IST1: INTEGER:
        SALE, SIGUE, SIGUEPROC: BOOLEAN:
     PROCEDURE PONE NODO:
     (pone un nuevo nodo en la pila)
     VAR
        K:integer;
     BEGIN
              {PONE_NODO}
       NUMB \mathbf{IV}:-I2-I1-1;
       IV: -IV:IST: -IST-1;K: M - 2 - TST2B(k) = 2VARP(k): ROOT;
       POOT: KLOWLIIVI :- ROOT:
        SIGUEPROC: PALSE,
    EID;
            PONE NODO)
    PROCEDURE QUITA_NODO;
     despues de hacer busqueda primero a profundidad y analizar cierto
     nodo, lo quita de la pila, regresando a el nodo que fue visitado
     previamente)
      BEGIN
                    (QUITA_NODO)
        ROST: = ARP[ROOT];
         TW: = TVIV: -IB[root];IF LOWL[iw] > LOWL[iv] THEN
```
LOWL(iv) :•LOWL(iwJ END; { QUITA\_NODO} PROCEDURE BLOQUES; VAR STP: integer; BEGIN {BLOQUES} IP ILOKL[IV) >ROOT) THEN QUITA\_NODO **BRGIN** NUM :• NUM +1; LICNT :• ICNT +1; ISTl :• N + 1 • IST; ROOTAX := ARP (ROOT) ; POR STP: •ISTl TO ROOT DO  $BEGIN$   $IN := IB[atp]$ ;  $LOML$  $[1w]$ :  $0;$ ICNT: •ICNT+l; ARP{ICNTJ :•IW; END; IST:•N·ROOT; ID (nwnJ : •LICNT¡ ROOT: •ROOTAX; IF (IST-O) THEN SIGUB:•PALSE; IP (ICNT>•N) THBN SALE: \*TRUE;<br>END: {ELSE D ¡ ordena los nodos de un bloque y} regresa a el nodo previarnent.e) visitado} (a los nodos de ese bloque los pone)<br>(en orden correcto, trabajando de)<br>(arriba hacia la raiz del bloque) {busca nodos en la pila} BND; {ELSE DE IF(LOWL...)}<br>END; {BLOQUES} ! pregunta si codos los nodos han} ordenados} BBGIN { CFCl} ICNT:•O;  $NUM: = 0$ ; NNMl:•N + N • l; ARP(n] :•N; FOR J :• 1 TO N DO BBGIN BND; NUMB[j] := LENR[j] -1;<br>LOWL[j] := -1;<br>TRij] := -1;  $IB[j] = 0;$ ISN:•O; SALB:•FALSB; ! ICNT es el numero de nodos que se} han encontrado en posicion fir.al} NUM numero de bloques encontrados} {inicializacion de arreglos} WHILB IISN<•N) ANO CNOT SALE) DO BEGIN {busca un nodo para empezar) INC(ISNJ; IP LOWL(isn] < o THBN BBGIN IV:•ISN;  $IST: = 1;$ ROOT:• N; LOWL(iv] :• N; IB(nJ:• IV; DtnfiY:•O; SIGUB: •TRUE; {IST es el numero de nodos en la pila, es la punta de la pila}<br>(ROOT indica la poscicion de la pila)<br>(pone el nodo IV en el principio de la pil)

```
WHILE (DUMMY<=NNM1) AND SIGUE DO
                                           BEGIN (REVISA Si ciene que poner un)<br>INCIDUMMY<sub>I</sub>; {nuevo nodo en la pila o quitar<br>Il:•NUMB(iv);
                                            IP I1 < 0 THEN
                                                BLOOUES
                                           BLSB 
                                              BBGIN 
                                                     12:-1Piv) + LENR(iv) - 1;
                                                     Il:•I2·Il; 
                                                     SIGUBPROC: •TRUE; 
                                                     II:·Il-1; 
                                                     WHILE (II<12) AND SIGUEPROC DO
                                                        BEGIN 
                                                           INClII); 
                                                           IW:•ICN(ii); 
                                                           IP LOWL [ iw) < O THEN 
                                                           PONE_NODO
                                                        mm: 
                                                              IP LOWL(iw) > LOWL(iv] THEN 
LOWL[iv) :•LOliL[iw); 
                                                     IP SIGUBPROC THRH 
                                                        BLOQUES; 
                                               BND; {ELSB) 
                                       BND; {WHILB DUMMY) 
                           BND; {IP LOWL) 
                     END; [WHILE ISN]
         BND; {CPCl) 
BEGIN (CPC)<br>CPCl(N, ICN, LICN, IP, LENR, IOR, IB, NUM, LOWL, NUMB);
      IB(NUH+l] :•icfc+l; 
END: {CPC}END. 
 { !I 
:CN(j] 
 LICN
 IP (i] 
 LENR(1)
 IOR 
 !B(i] 
             - numero de nodos; orden de la matriz<br>
- rareglo que contiene las adyacencias de cada nodo, i.e. en la<br>
- longitud del arreglo CK<br>
- longitud del arreglo CK<br>
- arreglo que contiene la posicion en el arreglo CK, nos indica<br>
```
NUM

```
(Esta unidad crea el archivo GCOMP.FOR en lenguaje fortran.<br>Lo escribirá en el mismo subdirectorio de donde se tomaron<br>los datos. Utiliza los datos obtenidos en las unidades<br>lee_rela y ciclos}
TNTRPPACE
uses varglobal, procemod, ciclos; 
procedure gcoml; 
IMPLEMENTATION<br>var
var<br>i, j, n, coev : integer;<br>relacion : string[7]
      relacion : string[72];<br>conix : set of byte;
                                  : string (72);
PROCEDURB GCOM1;<br>
var<br>
jj,ii : byte;<br>
k, i, i2 : integer;<br>
salida : text;
function sin_igual (relacion:string) :string;<br>var<br>k:integer;
 begin k = 1:
          while relacion (k) \leftrightarrow -1 do inc (k);
            sin igual :=copy (relacion,k+1.200);
  end; 
PROCEDURE VARSOLA(a, k: integer);<br>var<br>kk : integer;
begin kk. :• ior(a]; 
               writeln(salida,'':6,variable[ayuda[kk]],' = ',arrelnum[ayuda[kk]]);<br>writeln(salida,'':6,'G(',(kk-numexo),') = ',variable[kk]);<br>writeln[salida,'':6,'G(',(xk-numexo),') = ',variable[kk]);<br>writeln[salida,'':6,'G(',ayuda[kk]),
\overline{\mathbf{f}}end; 
PROCEDURE VARENCOM(c,d,k:integer);<br>var<br>kk : integer;
begin<br>
writeln(salida, 'C', '':6, 'variables en componente conexa ', coev + 1);<br>
for i := c to (d - 1) do
       for in ior[j] ;<br>kk ·• ior[j] ;<br>writeln(salida,'':6,'G(',ayuda [kk] -numexo,') • •,<br>variable [ayuda [kk] ],'+',arrelnum[ayuda [kk] );
       end; 
       enu;<br>writeln(salida,'C','':6,'fin de la componente conexa ',coev + 1);<br>if k < num then
       if k < num then<br>begin
```

```
inc (coev);
       writeln(salida, '':6, 'IF (EVALUA(', coev, '). EO.1) THEN '):
   end:
end:
procedure cuentacom(c,d:integer; var numaux; integer);
    begin<br>for
           j:= c to d-1 do<br>begin
              \text{conjx} := \text{confx} + [\text{ior}[i]];
              inc(i):
              inc (numaux) ;
            end:end:
procedure cuentasola (c:integer; var numaux:integer);
VAT
  nonbre:string(6):i:integer:
  sig.char:
  nula:string;
    begin<br>i:-1;
       nombre:-lee var(i.relaciones[ior[c]+naisladas], nula, sig);
       while iclength (relaciones [ior [c]+naisladas]) do
        begin
          nombre: -lee_var(i, relaciones(ior(c) +naisladas), nula, sig);
          if nombre-endo[ior[c]+naisladas] then
               begin
                inc(numaux);
                \text{conj}\mathbf{x}: - \text{conj}\mathbf{x} + \text{[ior[c]]};i: -200;end;
        end:
    end:procedure cuenta (numexo: integer; var numaux: integer) ;
var
   k: integer:
begin
 1 - 1numaux: = numbero;conjx := [1;<br>for k := 1 to num-1 do<br>if (ib[k+1]-ib[k]) > 1 then
         cuentacom(ib[k], ib[k+1], numaux)
     else
        cuentasola(ib(k], numaux);
end:
PROCEDURE LETRASI_N(tipo:list;n:integer);
var
   letrain:string[66];
   i:integer;
   temp:string(6);begin
```

```
i:-1; 
             letrain: •'' ;<br>repeat
                    repeat temp:•tipo(iJ; 
             if temp[1] in ('i'...'n','I'...'N'] then<br>
letrain:=letrain + ','+tipo(i);<br>
inc{i);<br>
until (length(letrain) >=60) or (i-l=n);<br>
until (length(letrain) >=60) or (i-l=n);<br>if letraincs '' then<br>
begin
       Ietrain:•copy(letrain, 2, 100);<br>
writeln(salida, '':6, 'DOUBLE PRECISION ', letrain);<br>
end;<br>
until i-1-n;
end:
PROCEDURE ARCHEXTRA;<br>var<br>i : integer;<br>extra : text;
begin 
      assign{extra,directorio+ 'vacfc.dat');
      revrite{extra); 
      vriteln(extra,NUM); 
      writeln(extra, coev+1);
      writeln(extra, icfc);<br>for i := 1 to NUM + 1 do
       for i :• 1 to icfc do<br>for i :• 1 to icfc do<br>writeln(extra, ayuda [ior[i]]) ;
       close (extra); end:
BEGIN 
 { De no haber encontrado componentes fuertemente conexas, inicializa<br>
los arreglos para fines de escritura de archivos de salida}<br>
if num - O then<br>
begin<br>
icfc := O;
      \overline{\text{concfc}} := [];
      assign(salida.directorio+'gcomp.for');
       rewrite(salida); 
       coev := 0;writeln(salida, 1 t :6, 'SUBROtrrINE GCOMP(G,Xl '); 
WRITELN(salida, 11 :6, 'IMPLICIT DOUBLE PRECISION (A-H,O·Z) 1 ); 
      letrasi_N(variable,M);<br>cuenta (numexo, numaux); }
       Cuentation (in the Cuentation of (', NUMENDO+1,'), X(', NUMEXO+ICPC,')');<br>writeln(salida,'':6,'DINENSION G(', NUMENDO+1,'), X(', NUMEXO+ICPC,')');<br>writeln(salida,'':6,'COMMON/EVAL/EVALUA(256) ');<br>(Asigna a las variable end
       fustremente conexas una x \overline{X}<br>for ii := 1 to icfc do<br>begin<br>writeln (salida,'':6, variable (ayuda (ior(ii) ]),' = X(', numexo+ii, ')');
       end;
```

```
(Escribe las relaciones con las G( ) corespondientes)
    for jj := apendo to M do
          begin
                if not (ii in concfc) then
                begin
                      ...<br>writeln(salida,'':6,variable[jj],' = ',arrelnum[jj]);<br>writeln(salida,'':6,'G(',(jj-numexo),') = ',variable[jj]);
                end:end:
     enu;<br>for k := 1 to num do<br>if (ib{k + 1] - ib{k}) = 1 then<br>varsola(ib{k}, k)
          else
          if ((ib[k + 1) - ib[k]) > 1) then<br>varencom(ib(k), ib(k + 1), k);
     for k := 1 to coev do
          writeln(salida.'':6.'ENDIF');
    {Escribe la funcion objetivo en la ultima G}<br>writeln(salida,'C','':6,'funcion objetivo');<br>writeln(salida,''.5,'G','menchot,') = ((X'(1)-',<br>valor[1],')/',valor[1],')'*2');<br>for i:= 2 to (numexo) do<br>writeln(salida,'':5,'1','
     writeln(salida, '':6, 'RETURN');<br>writeln(salida, '':6, 'END');
     close(salida):
     archextra:
END:
```
END.

```
unit procemod:
{esta unidad es utilizada por la unidad LEE_RELACION para hacer la lectura
 del catalogo, quitar los espacios en blanco, revisar que los nombres de
 las variables esten permitidos y que estas esten declaradas}
interface
uses varglobal;
procedure lectcatalogo :
function eliminablancos(s:string):string;
procedure catalogo(var numexo, numendo: integer; var variable: list; var apuntador: ar
function blancos(s:string):string;
function lee varivar liinteger;sistring;var relanum:string;var sig:char):string;
function mayuscula (cadena:string):string;
function encontro(numcat:integer;cat:list;v:string;var lugar:integer):boolean;
function existe arch(nombre:string):boolean;
procedure ordenacion(var conjunto:list;var apuntord:arr3);
function buscavar(busvar:string) : integer;
implementation
  var
  i.iinteger:
FUNCTION EXISTE_ARCH(nombre:string):boolean;
  var
  f:text:
begin
    \{st_1\}assign(f, nombre);
   reset(f);
    close(f);{s_1}existe arch := (IOresult = 0) ;
end.
PROCEDURE LECTCATALOGO:
     (Procedimiento que realiza la lectura del archivo catalogo.dat,
      forma el arregio llamado variable el cual contiene a las
     sous of entrepreneur and an annual contract and contracted variables endogenas; forma<br>el arregio llamado desc el cual contiene la descripcion de las<br>variables y finalmente forma el arregio llamado valor, el cual<br>contiene e
var
  i:integer;
  datos:text;
  catalogo:string[50];
  regresa: boolean;
begin
    repeat
    writeln;
    writeln<sup>(</sup>
                Proporciona el subdirectorio en donde se encuentran los archivos
    writeln(
               "CATALOGO.DAT" y "RELACION.DAT" : (disco:\subdirectorio\) ');
    readln(directorio);
l
     directorio := 'c:\norma\pascal\datos2\';}
    catalogo: -directorio+'catalogo.dat';
    regresa: -false;
    if (existe_arch(catalogo)) then
       begin
          assign(datos, catalogo);
```

```
reset (datos);<br>readln (datos, numexo, numendo);<br>M : • numexo + numendo;<br>for i: •1 to numexo do<br>begin<br>read (datos,variable(i));
                     read(datos,desc{i]); 
                     readln(datoe,valor(i]); 
                end;<br>for i:= {numexo+1} to M do
                tegin<br>read(datos,variable[i]);
                     readln(datos,desc(i}); 
                end;<br>apexo := 1;
                apendo := numexo + 1;<br>fin := M + 1;
    close (datos);<br>end<br>else<br>begin
          Fegresa: •true; writeln ( • Bl archivo CATALOGO.DAT no esta en : ',directorio);<br>writeln ( • Bl archivo CATALOGO.DAT no esta en : ',directorio);
     until (not regresa):
end; {lectcatalogo}
FUNCTION ELIMINABLANCOS (s:string): string;<br>(Esta función quita los espacios en blancos y cualquier otro
        (Esta función quita los espacios en blancos y cualquier otro caracter diferente a letras. numeras o guion en una palabra 
dada, sin permitir que el primer caract.er sea un numero ) 
var 
sl:string; 
j, l: integer; 
bagin 1: •length Is); 
     sl:=";<br>for j:=1 to 1 do
     if s(j) in [(A' \cdot . \cdot 'z', \cdot '0' \cdot . \cdot '9', \cdot '-')] then<br>sl:•sl+s(j);<br>if not s(l) in [(A' \cdot . \cdot 'z')] then<br>begin
                writelnlsl, • no ea admisible como variable'); 
           halt;<br>end;
eliminablancos: •B1;<br>end: { function elim
             { function eliminablancos }
PROCEDURE CATALOGO (var numexo, numendo: integer; var variable: list; var apuntador: ar
       (Procedimiento que llama a la lectura del catalogo y a la funcion eliminablancos. Se obtiene el arreglo de todas las variables catalogadas ) 
begin 
     ...<br>lectcatalogo;<br>for i:=1 to M do
             \overline{\text{variable}} [i] :=eliminablancos (variable [i]);
     ordenacion !variable, apuntador) :
```

```
function blancos(s:string):string;
(con esta funcion se quitan unicamente espacios en blanco)
  100 +i.l:integer;
  \n  <b>airstring</b>\nbegin
           l:-length\{a\}:
           s1: 71for i := 1 to 1 do
                if (s[i] \leftrightarrow '') then
                    B1 := B1 + B[1];plane<sub>0</sub>:<sub>0</sub>:<sub>1</sub>:end:
FUNCTION LEE VAR(var i:integer; B:string; var relanum: string; var sig: char) : string;
     (Beta funcion busca a las variables en una relacion dada; identifica
      que es una variable cuando empieza con alguna letra del abecedario)
var
  sl:string;
procedure busca letra (var i: integer; s; string; var relanum; string) ;
    begin
       while not (a\uparrow\downarrow) in [\uparrow a \ldots \uparrow z \uparrow] + [\uparrow a \ldots \uparrow z \uparrow] and (\uparrow c \lrcornerlength(a) do
           begin
               \ddot{H} s[i] \leftrightarrow '=' then
                  relamum: = relamum + gl1inc(1);end:end:
begin
    B1: -11busca_letra(1, s, relanum);
    while (s(1) in [1a', 1a', 1a', 1a', 1a', 1a', 1a', 1a'] and (i<-length(s)) do
    begin
       61:61+6[1]:Inc(1);
    end;
    levars=91;\overline{\texttt{alg}}:-\texttt{s}(i);
end<sub>i</sub>FUNCTION MAYUSCULA (cadena:string):string;
     {Esta funcion escribe en mayusculas una cadena dada}
var
  .<br>cont:integer;
  aux: string:
begin
    aux:-'';
    for cont: - 1 to length (cadena) do
      aux: - aux + upcase (cadena [cont]);
    mayuscula: - aux;
end; {function mayuscula}
```
function encontro(numcat:integer;cat:list;v:string; var lugar:integer):boolean;

end:

```
{busca a la variable •v• en el arreglo •cat•, si la encuentro entonces encuentra sera verdadero de lo contrario falso} 
  begin 
      lugar:•l; 
      while (mayuscula (v) <>mayuscula (cat (lugar))) and (lugar<+numcat) do<br>inc (lugar);<br>if (lugar);<br>if (lugar > numcat) then<br>encontro:=false<br>else
 encontro:=true;<br>end; {function encontro}
PROCBDURB ORDEHACIONCvar conjunto:liet;var apuntord:arr3); 
          {Este procedimiento ordena altabetica.mente un arreglo de variables dado, dando cotno resultado un arreglo 
          apuntador} 
var<br>k, i, j, menor: integer;
    sal:text;
begin<br>for i := 1 to M do<br>apuntord [i] := i;<br>for i := 1 to M-1 do<br>begin<br>k := i;
            k is k - 1: k + 1 to M do<br>
k for j. i k + 1 to M do<br>
k if conjunto (apuntord [j] k conjunto [menor] then<br>
k := j;<br>
k := j;<br>
menor :• apuntord [j];<br>end:
      apuntord[k] := apuntord[i];<br>apuntord[i] := menor;
      assign (sal.directorio+'sal');
       rewrite(sall; 
writeln{sal, 'Vare. leidas Vare. ordenadas Apuntador•); fer b•l to H do writeln{sal, i,' ':4 ,conjunto fil,'• : 12, 
close(sal);
            writeln(sal,i, '':4, conjunto[i], '':12,<br>conjunto(apuntord [i]], '':16, apuntord [i]);
FUNCTION BUSCAVAR(busvar:string) : integer;<br>var
    low, high, j : integer;
begin low :• O; 
      while high - low > 1 do<br>
begin<br>
\begin{array}{ll} j & := & (\text{high + low}) \text{ div } 2; \\ j & := & (\text{high + low}) \text{ div } 2; \\ \text{if } \text{bu} \text{ over } \text{ } & \text{variable (a} \text{puntador[j])} \text{ then} \end{array}el se
```

```
10v : 1and;<br>
if busvar = variable[apuntador[high]] then<br>
buscavar := apuntador[high]<br>
buscavar := -1;<br>
buscavar := -1;
end;
```
{fin de la unidad procemod}

end.

```
UNIT VARGLOBAL:
interface 
const 
tYP• 
var 
              max • 150; 
MAXARC •500: 
            list * array[1..max] of string[6];<br>val * array[1..max] of inely<br>arr1 = array[1..max] of integer;<br>arr2 * array[1..max] of integer;<br>arr3 = array[1..max] of integer;<br>arr3 = array[1..max] of integer;<br>RRS * ARRAY[1..MAXARC] OF 
              exo, endo, variable, conjunto: list;<br>naisladas, numexo, numendo,numaux: integer;<br>apexo, apendo, fin, M: integer;<br>icfc, licn, num,n: integer;<br>icn<br>icn
             ich : ARR5;<br>ip : arr1;<br>ayuda : arr1;
             ayuda
             lenr, ior, ib:arr3;
             relaciones, arrelnum: arr2; 
             valor:val; 
             desc:arr4; 
             directorio:string [30];
             apuntador, apuntord: arr3;<br>relanum: string;<br>concfc : set of byte;
```
implementation end.

8888 PROGRAMA PRINCIPAL SIDEM (SIMULADOR DETERMINISTICO 1994) CHARACTER\*30 DESC(120)<br>CHARACTER\*30 DESC(120)<br>CHARACTER\*30 TITULO(20)<br>CHARACTER\*20 NUMERO, LEENUM(20), AUX CHARACTER\*6 'AREABIO' ADENOVIZO', NAS<br>CHARACTER\*6 'AREABI' 120) , VARSEP, NUEVA, NOMCOM, AVAR<br>CHARACTER\*1 'ARER' (72), RESP, NUEMET (72) , RENGLO (72)<br>INTEGER 'NUMCUA, VEC, NV (20) , METAS (120) , FIJOS (120) , CEROS (120) VARCFC(60), CUADRO, MENOR (120), MAYOR (120) DOUBLE PRECISION VALIN(60) INTEGER NEXO, NENDO, TOT, VARCOM(20), NUM. TOTCOM INTEGER NCORE INTEGER EVALUA, IB (120) DIMENSION VEC(10,20), AVAR(10,10), AVAL(10,10)<br>DIMENSION VALOR(120), VMINIM(120), VMAXIM(120) DOUBLE PRECISION Z(9000) COMMON/EVAL/EVALUA (256) COMMON/VARS/VARIAB, NEXO, NENDO COMMON/VAL/VALOR. VMAXIM. VMINIM COMMON/NYV/NUMERO COMMON/PROBL/NORMA COMMON/DYNAM1/KX, KG, KALB, KUB, KICAND, KISTAT. KIFIX DATA NCORE /9000/ cc ----------------------------,,,,,,,,,,,,,,,,,,,,,,,,,,,  $write(*)$  'entrando a sidem......' OPEN(UNIT - 10, FILE - '1pt1') KBAND=0  $JJJ - 0$ ¢ čc<br>cc  $......$ SUBROUTINE LECACU SE EJECUTA LA LECTURA DEL ARCHIVO CATALOGO.DAT SA avatoring ---------<br>FORMAT(\* TENGA CUIDADO EN ESTAR EN EL SUBDIRECTORIO EN EL CUAL',/<br>FORMAT(\* T------ - --- HI BEOGRAMA GENERA, EN ESTE DEBEN ESTAR ',/  $\frac{16}{15}$ ' LOS ARCHIVOS CATALOGO.DAT, CUADRO.DAT, VACFC.DAT, ', / ) open(unit=2,file='CATALOGO.DAT') READ(2,1) NEXO, NENDO FORMAT (12, 1X, 12) J. DO 10 1-1, NEXO READ(2,2) VARIAB(I), DESC(I), VALIN(I) FORMAT (A6, A60, F20.4) 2 ĩο **CONTINUE** DO 20 J-1, NENDO READ (2,3) VARIAB (J+NEXO), DESC (J+NEXO) FORMAT (A6, A60) 2 20 **CONTINUE** TOT - NEXO + NENDO close(unit-2) write(\*,\*)'numexo,numendo ----->'nexo,nendo<br>\*\*\*\*\* fin de lecacu 8888888  $.........$ SUBROUTINE LEVATA (K) IDENTIFICA LAS VARIABLES ESPECIFICADAS EN TABLAS. LAS VARIABLES SERAN ALMACENADAS EN LA MATRIZ VEC (VARIABLES EN CUAROS), LA PRIMERA ENTRADA DE LA MATRIZ CORRESPONDE A EL NUMBRO DE TABLA, LA SEGUNDA ENTRADA CORRESPONDE À EL NUMERO DE VARIABLE EN ESA TABLA. SE INICIALIZAN ARREGLOS Y CONTADORES.

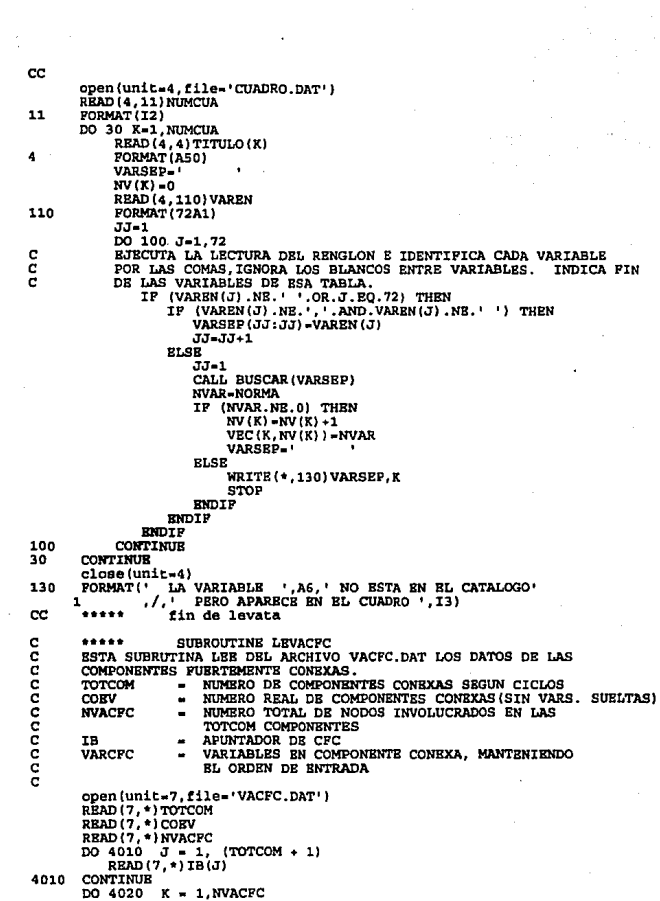

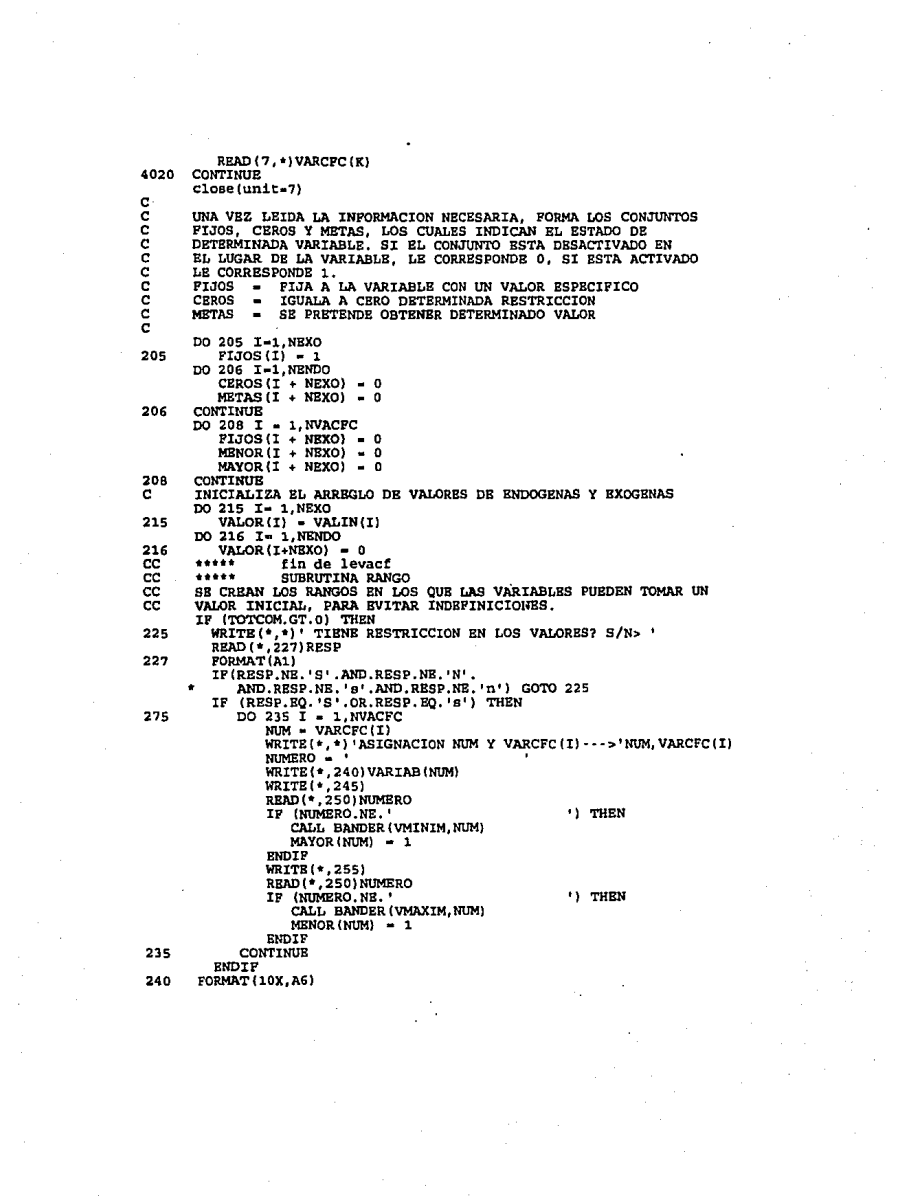

 $245$ POPMAT !! VALOR MENTHO 211 250 FORMATIA201  $255$ FORMAT ( VALOR MAXIMO 211 ENDIF anna  $......$ fin de subrutina rango A PARTIR DE AOUI EL PROCESO SE REPETIRA TOTCOM VECES. EN CADA VUELTA SE DEJA CORRER UNA COMPONENTE CONEXA MAS. AGREGANDO LOS RESULTADOS DE LA CORRIDA ANTERIOR. č 1000 CONTINUE  $D0$  13 i = 1, 256  $EVALUATEI = 0$ c  $x$ valua $(i) - i$  $13$ **CONTINUE** DO 4100 GLOB = 1. TOTCOM  $\mathbf c$ GLOB-TOTCOM write(\*,\*)'el numero de vueltas qu va a dar es 'TOTCOM write(\*,\*)'y se encuentra en la vuelta 'GLOB IF (GLOB.LE. (TOTCOM)) THEN  $\overline{DO}$  207  $\overline{I}$  = 1, (IB(GLOB + 1) - 1)<br>CEROS(VARCFC(I))=1 207 **ENDIP** cc  $......$ SUBROUTINE ENTRADA ESCRIBE EL ARCHIVO SIDEM. DAT CON LOS DATOS ESPECIPICOS DEL PROBLEMA N-NEXO + NVACPC  $M-NENDO+1$ write(\*,\*)'entrando a escribir sidem.dat' open(unit-1,file-'SIDEM.DAT') write(1,310)N, M 310 format (15, 15) write(1,312)<br>format('BOUNDS') 312 do 300 I=1,N if (FIJOS(I).EQ.1) then write(1,390)I, VALOR(I)<br>format(' E', I3, 4X, F20.4) 390 else if (MAYOR(VARCFC(I-NEXO)).EQ.1. and.MENOR(VARCFC(I-NEXO)).EQ.1) then write(1,320)I, WMINIM(VARCFC(I-NEXO)), VMAXIM (VARCEC (I-NEXO)) 320 format(' R ', I3, 4X, F20.4, F20.4) else  $+$  $=$ (MAYOR (VARCFC (I-NEXO)). EO. 1) THEN write(1,325) I, VMINIM(VARCFC(I-NEXO))<br>format(' G ', I3,4X, F20.4) 325 else if (MENOR(VARCFC(I-NEXO)).EQ.1) THEN write(1,325) I, WAXIM(VARCFC(I-NEXO))<br>format('L', I3,4X, F20.4) 335  $6188$ write(1,395)I<br>format(' N ',I3) 395 endif endif  $endif$ endif 300 continue write(1.318)

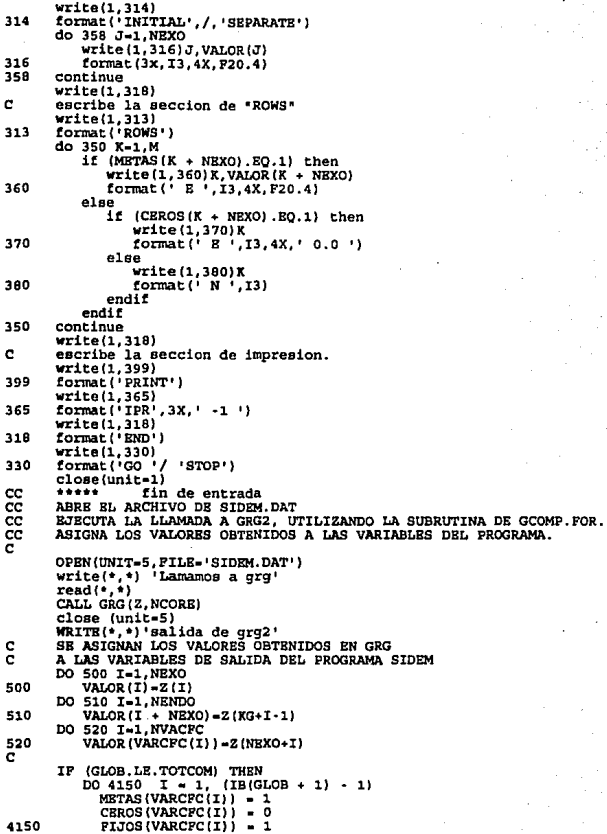

**PURTE**  $RVALUATEG[OR] = ?$ 4100 CONTINUE IF (KBAND.NB.0) GOTO 2000 IF (KEAND.NE.U) GUIU ZUOU<br>TERMINA ASIGNACION DE VALORES.<br>SI ES LA PRIMERA VEZ QUE EL USUARIO EJECUTA LA CORRIDA, CONTINUA<br>EN SUBRUTINA ESCENA (MUESTRA LOS DIPERENTES CUADROS QUE EL. naganananananan MISMO USUARIO PROPORTIONO), SI ES LA SEGUNDA EJECUCIÓN O MAS.<br>MIESTRA LOS RESULTADOS EN TABLAS Y CONTINUA EJECUCIÓN O MAS. EMPIEZA ITERACION DE SIDEM CON EL USUARIO. PRESENTA CUADROS DE RESULTADOS INICÍALES. SE DA LA OPCION A NUEVAS METAS, YA SEA PARA LAS VARIABLE EXOGENAS O PARA LAS ENDOGENAS. ASI COMO AQUELLAS VARIABLES QUE SE OUIEREN DEJAR LIBRES. - - - - *-* - - - - - - - - -. . . . . *.* .  $7.7.7$ SUBROUTINE ESCENA ESTA SUBRUTINA MUESTRA LOS CUADROS SOLICITADOS POR EL USUARIO EN PANTALLA O EN IMPRESORA. 410 WRITE (\*. 420) PORMAT ! 420  $\mathcal{L}^{(1)}$ SECION DE CONSULTA DEL ESCENARIO',<br>ESCRIBA EL NUMERO DE CUADRO QUE QUIERE VER'. ٠ 7. -17 WRITE(\*, 565) NUMCUA<br>FORMAT(' SE TIENEN '.I2.' CUADROS QUE PUEDE CONSULTAR', /) 565 445 WRITE(\*,440)<br>FORMAT(\* ESCRIBA - O (CERO) PARA TERMINAR './) 440 READ (\*, 422, ERR-445) CUADRO 422 FORMATI12) IF (CUADRO.EQ.0) GOTO 600<br>IF (CUADRO.GT.NUMCUA) THEN WRITE (\*, 423) NUMCUA  $GOTO$   $445$ ENDIP 423 FORMAT(' RECUERDE QUE SOLO HAY ', I2,' CUADROS ') DESPLIEGA EL CUADRO SOLICITADO CON LOS RESULTADOS OBTENIDOS ċ WRITE(\*,424) TITULO(CUADRO)<br>DO 435 I=1, NV(CUADRO) ە ق WRITE (\*, 425) VARIAB (VEC (CUADRO, I) ), DESC (VEC (CUADRO, I) ), ٠ VALOR (VEC (CUADRO, I)) CONTINUE 435 c ě ..... SUBROUTTINE IMPRESION 436 CONTINUE WRITE(\*,426)<br>FORMAT(' OUIERES IMPRIMIR ESTE CUADRO (S/N)? ',/,2X,'>') 426 READ (\*. 427) RESP FORMAT (A1) 427 IF(RESP.NE.'S'.AND.RESP.NE.'N'. IND.RESP.NE.'s'.AND.RESP.NE.'n') GOTO 436<br>IP (RESP.EQ.'S'.OR.RESP.EQ.'s') THEN WRITE (10,424) TITULO (CUADRO)<br>FORMAT (5X, A50) 424 DO 437 I-1, NV (CUADRO) WRITE(10,425) VARIAB (VEC (CUADRO, I)), DESC (VEC (CUADRO, 1) VALOR (VEC (CUADRO, I) )

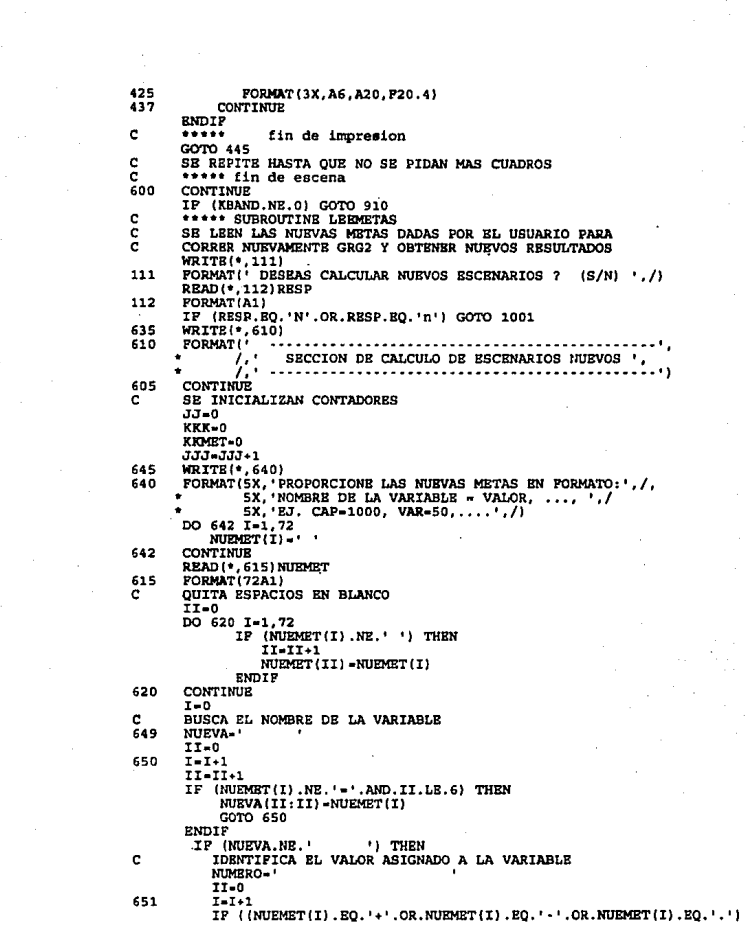

.OR. (NUEMET(I).GE. '0'.AND. NUEMET(I).LE. '9') THEN  $II - II + 1$ NUMERO (II:II) NURMET (I) GOTO 651 ENDIP noono<br>Co REGISTRA EL NOMBRE DE UNA VARIABLE Y LO BUSCA EN EL CATALOGO;<br>SI LO ENCUENTRA, GUARDA EL NUMERO DE LA VARIABLE EN EL ARREGLO VARCOM. EL NUMERO DE VARIABLES EN ESTE ARREGIO ESTA DADO POR **EL CONTADOR KKK.** PONE UN 1 EN EL CONJUNTO FIJOS EN EL LUGAR "NUM" SI ES EXOGENA<br>PONE UN 1 EN EL CONJUNTO METAS EN EL LUGAR "NUM" SI ES ENDOGENA CALL BUSCAR (NUEVA) **NUM-NORMA** WRITE(\*,\*)'LE CORRESPONDE EL NUMERO  $^{\circ}$  NLD-IF (NUM.NE.0) THEN IF (NUM.LR.NEXO) THEN **PIJOS (NUM) =1 ELSE** METAS (NUM) =1 **ENDIP** WRITE (\*.\*)' EL VALOR REGISTRADO ES **'NIMERO** KKK-KKK+1 KRMET-KRMET+1 AVAL (JJJ, KKK) = VALOR (NUM) CALL BANDER (VALOR, NUM) VARCOM (KKK) -NUM **BLSB** c NO ENCONTRO DECLARADA LA VARIABLE Y MANDA MENSAJE DE ERROR WRITE(\*,625)NUEVA<br>FORMAT(\* LA VARIABLE ',A6, ' NO ESTA EN CATALOGO',/) 625 GOTO 605 ENDIP **ENDIF** IF (NUEMBT(I) EQ.',') THEN GOTO 649 **ELSE**  $I - I + 1$ IF (NUEMET(I).NE. ' ' THEN WRITE(\*,655)<br>FORMAT(\* ER 655 ERROR EN LA SINTAXIS DE LAS METAS ',/) GOTO 605 **RNDTP BNDIP** cc \*\*\*\*\* fin de leemetas c \*\*\*\*\* SUBROUTINE LEEVARIABLES ESTA SUBRUTINA DA LECTURA A LAS VARIABLES LAS CUALES ooo SE QUIERE QUEDEN CON FORMATO LIBRE, ES DECIR AQUELLAS QUE PUEDEN TOMAR CUALQUIER VALOR. ESTAS VARIABLES JUNTO CON LAS VARIABLES DADAS EN METAS c SERAN LAS QUE SE DESPLIEGEN EN LAS TABLAS. ē SE INICIALIZAN ARREGLOS Y CONTADORES DO 844 K-1,72  $RENGLO(K)$ 844 CONTINUE SE DESPLIEGAN EN LA PANTALLA INSTRUCCIONES C 835 WRITE(\*,800)<br>FORMAT(\* PROPORCIONE LAS VARIABLES QUE QUIERAN DEJAR LIBRES',/ 800  $6x$ , CON FORMATO: NOMBRE, NOMBRE, .... ', /<br> $6x$ , 'EJ. VAR1, VAR5, ...', /,'>') DO 803 I-1,72

```
RRNGLO(I) \rightarrowCONTINUE
803
        READ (*, 810) RENGLO<br>FORMAT (72A1)
810
ė
        OUITAMOS LOS BLANCOS
        17-0DO 805 I=1,72
                 IF (RENGLO(I) .NE. '') THEN
                     II - II + 1RENGLO (II) RENGLO (I)
                 RNDIP
805
        CONTINUE
        \overline{1}-0
c
        BUSCA EL NOMRE DE LA VARIABLE
R40
        NOMCOM-
        11-0815
        I = I + 1II - II + 1IF (RENGLO(I).NE.','.AND.II.LE.6) THEN
           NOMCOM(II:II)-RENGLO(I)
           GOTO 815
        ENDIF
co
        BUSCA LA VARIABLE EN EL CATALOGO. SI LA ENCUENTRA LA PONE EN
        BUSCA LA VARIABLE SI SU UNIMANO I CHE<br>EL ARREGIO VARCOM;<br>EL CONTADOR KKK, SE SIGUE INCREMENTANDO.<br>CALL BUSCAR (NOMCOM)
        NUM-NORMA
        IF (NUM.NE.0) THEN<br>IF (NUM.LE.NEXO) THEN
               PIOS(NUM) = 077.98NETAS (NUM) = 0
            RNDIP
            KKK-KKK+1
            VARCOM(KKK)-NUM
            AVAL (JJJ, KKK) -VALOR (NUM)
        ELSE
           WRITE(*,825)NOMCOM<br>FORMAT(' LA VARIABLE ',A6,' NO ESTA EN EL CATALOGO')
825
           GOTO 835
        ENDIP
        IF (RENGLO(I).EQ.',') GOTO 840
c
        LO REPITE HASTA TENER EN EL ARREGLO. TODOS LAS VARIABLES
        QUE SE VAN A DEJAR LIBRES.
ċ
        ******* fin de leevariables
c
        KRAND-1
        GOTO 1000
        CONTINUE
2000
        IF (KBAND.GE.100) GOTO 755
        ***** SUBRUTINA ESCRIBE Y LEE<br>SE DESPLIEGAN LAS VARIABLES SOLICITADAS COMO METAS CON
\frac{c}{c}LOS VALORES CORRESPONDIENTES, ASI COMO LAS VARIABLE DADAS CONO FORMATO LIBRE, DESPUES DE PASAR POR GRG.
c
ē
        DO 750 I-1, KKK
                 AVAR(1, I) = VARIAB (VARCOM(I))
750
        CONTINUE
755
        CONTINUE
        JJJ-JJJ+1
¢
        ASIGNA A LA MATRIZ AVAL (ARREGLO DE VALORES), LOS VALORES
ė
        YA OBTENIDOS
```

```
DO 760 I-1.KKK
          AVAL (JJJ, I) = VALOR (VARCOM(I))
760
       CONTINUE
765
       CONTINUE
ċ
       DESPLIEGA EN LA PANTALLA LA TABLA, MOSTRANDO DEBAJO DE CADA VARIABLE
       EL VALOR OBTENIDO
c
       WRITE(*, 730) (AVAR(1, I), I-1, KKK)
730
       FORMAT(2X.10(14X.A6))
       DO 780 K-1, JJJ
          WRITE (*. 740) K. (AVAL (K.J). J-1. KKK)
740
           FORMAT(I2, 10(F20.4))
780
       CONTINUE
       UCHINOTORY<br>
FORMATI(/,2X,'> PUEDE PROPORCIONAR NUEVAS METAS PARA LA(S)',/<br>
"ARITS(-,7X,'> VARIABLE(S) YA ELEGIDA(S) CON ANTERIORIDAD.',/<br>",2X,'> PARA TERMINAR SOLO TRANSMITA SIN DAR VALOR(ES)',/
712
745
                 2x - 1c
       SE HACE LA LECTURA DE NUEVOS VALORES. PARA LAS VARIABLES METAS
       DO 782 I-1,10
           LEENUM(I) =CONTINUE
782
       READ(*, 710) (LEENUM(I), I=1, 10)<br>FORMAT (10A20)
710
       DO 716 II-1. KKMBT
           IF (LEENUM(II).BO.'
                                                         11 GOTO 3000
716
       CONTINUE
       TT = 0DO 768 I=1, KKMET
           NIX =NUMERO - '
           AUX-LEENUM (I)
           DO 775 K-1,20<br>IF ((AUX(K:K).EQ.'+'.OR.AUX(K:K).EQ.'-'.OR.AUX(K:K).EQ.'.')
                .OR. (AUX (K: K) .GE. '0'.AND. AUX (K: K).LE. '9') ) THEN
                 II - II + 1NUMERO (II:II) -AUX (K:K)
             ENDIP
775CONTINUE
           NUM-VARCOM(I)
           CALL BANDER (VALOR. NUM)
768
       CONTINUE
       TERMINA LA ASIGNACION DE VALORES A LAS NUEVAS VARIABLES.
c
       ***** fin de escribe y lee
ē
       SE VA A LA ETIQUETA 1000 PARA VOLVER A CREAR EL SIDEM.DAT
c
       Y CORRER NUEVAMENTE GRG2
ē
       KBAND-100
       GOTO 1000
3000
       CONTINUE
c
       *****
                   SUBROUTINE IMPRIMIR
       CUANDO YA NO SE DAN MAS VALORES PARA LAS METAS, SE PREGUNTA
c
       POR LA IMPRESION DE LA TABLA CREADA.
c
       WRITE(*,920)
920
       FORMAT ( '
                   DESEA IMPRIMIR SU TABLA EN PAPEL (S/N)? ' /)
       READ(*, 925) RESP
       FORMAT(A1)
925
           IP (RESP.EQ.'S'.OR.RESP.EQ.'s') THEN
              ESCRIBE EN IMPRESORA LA TABLA
¢
              WRITE(10,730)(AVAR(1,I),I=1,KKK)
              DO 785 K-1, JJJ
                  WRITE(10.740)K. (AVAL(K.J).J=1.KKK)
```
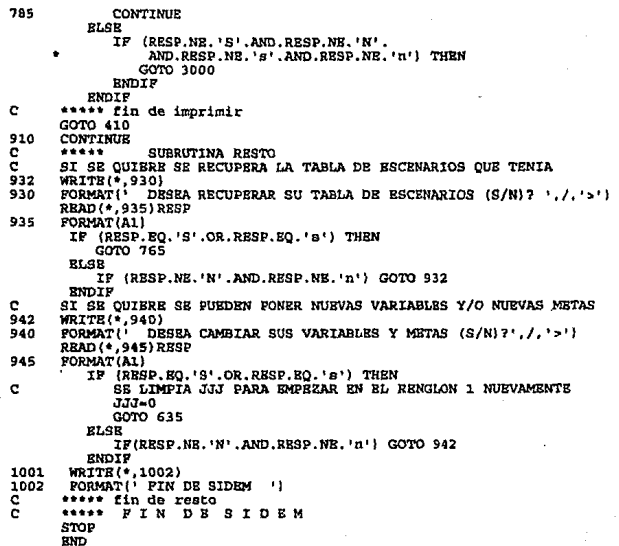

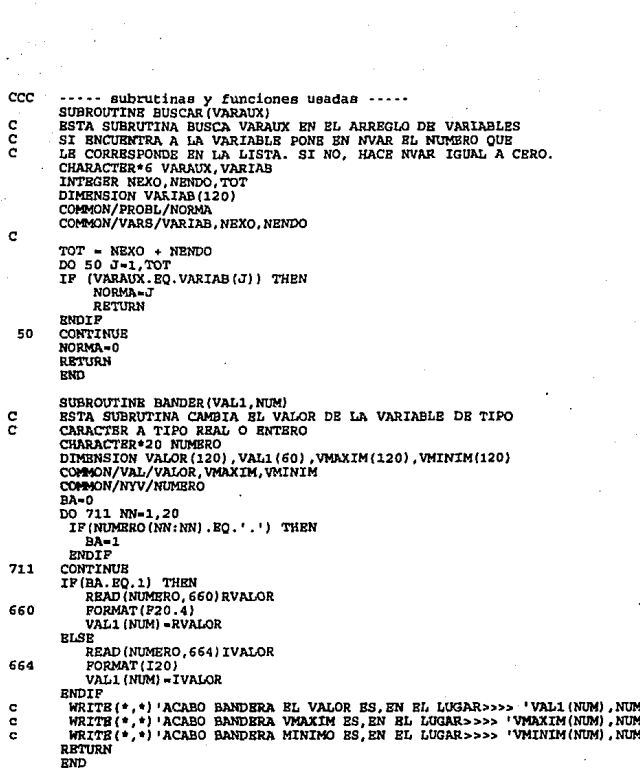

## **APENDICE B**

Una gráfica G es una tercia ordenada (V(G),  $E(G)$ , fi<sub>o</sub>) la cual consistente en un conjunto no vacío de vértices V(G), un conjunto de arcos E(G) y una función de  $incidencia$  fi $G$  que asocia a cada arco de G un par ordenado de vértices (no necesariamente distintos).

Una dlgráfica o grélica dirigida es una gráfica en donde los arcos son pares ordenados (v,w) de vértices; a v se le llama la cola y a w la cabeza del arco (V,\Y).

Se dice que el vértice w es adyacente al vértice y si existe (y,w)cE.

Un arco con extremos idénticos es llamado un "loop".

Un camino del nodo *v* al nodo u, es una sucesión de arcos de Ja fonna (v,n1).  $(n_1, n_2), \ldots, (n_k, u)$ . Si v,n<sub>1</sub>,n<sub>2</sub>  $n_k, u$  son nodos distintos se dice que el camino es simple o que es una travectoria.

Un aico con extremos diferentes es llamado una cadena o camino.

Un ciclo es un camino que va de u a v y además u=v.

Una gráfica sin ciclos es una gráfica acíclica.

Un nodo i se dice que está conectado al nodo j, si existe un camino dirigido de ·i a j. Una digráfica G se dice que es fuertemente conexa si para todo par de nodos i y j, i está conectado a j y j está conectado a i. Es decir, una gráfica es fuertemente conexa si existe un camino entre cualquiera dos vértices de la gráfica.

Un árbol o arboresencia es una digráfica aciclica que satisface las siguientes • propiedades:

a) hay exactamente un vértice llamado raiz, al cual no entran arcos.

b) cada vértice excepto la raiz tiene exactamente un arco entrando a él.

c) existe un camino (el cual.se puede probar que es único) de la raiz a cada uno de los vértices.

## **BIBLIOGRAFIA**

- 1. AHO ALFRED V., HOPCROFT JOHN E.y ULLMAN JEFFREY D. The design and Analysis of Computer Algorithms, Addison-Wesley Publishing Company, 1974.
- 2. BONDY J.A., MURTY U.S.R. Graph Theory with Applications. The Mac Millan Presss LTD, 1976.
- 3. CALVILLO VIVES GILBERTO v A. RODRIGUEZ VERA. Un sistema para simulación determinística. Nota técnica No. 55. Unidad de investigación y desarrollo, Banco de México, junio 1981.
- 4. GARDUÑO VERGARA ROGELIO. Teorla de gráficas en la programación lineal numérica, Instituto Politécnico Nacional, México D.F., 1985.
- 5. HERBEST ROBERT TAYLOR. Softer design using FORTRAN 77, Prentice . Hall, New Jersey, 1990.
- 6. HAMMOND ROBERT H., WILLIAM B. ROGERS y JOHN B. CRllTENDERN. Introducción al FORTRAN 77 y a la PC, Me Graw-Hill, México, 1989.
- 7. INTRILIGATOR MICHAEL D. Econometric Models, Techniques, & Applications, Prentice-Hall, Jnc., New Jersey, 1978.
- 8. KLEIN L.R. and GOLDBERG A.S. An Econometric Model of the United States 1929-1952. North-Holland Publishing Company, Amsterdam, 1955.
- 9. LASDON LEON S., ALLAN D. WAREN Y MARGERY W. RATNER. GRG2 User's Guida, Guia de Operacion No. 63, Banco de Mexico, septiembre 1980.
- 10. RODRIGUEZ SANCHEZ M. GUADALUPE. La cerradura Transitiva Generalizada en Redes *y* sus Aplicaciones, Instituto Politécnico Nacional, México, D.F. 1989.
- 11. WIRTH NIKLAUS, Algorithms +Data Structure = Programs, Prentice-hall, lnc., New Jersey, 1976.